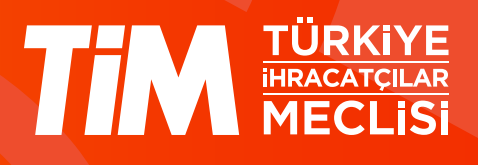

## 5986 Sayılı E-ihracat Destekleri İncelemeci Kuruluşlar ve Yararlanıcılar için Pazaryeri Kılavuzu

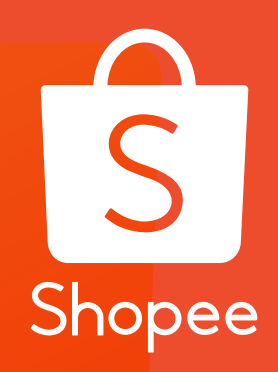

E-İhracat Sekretaryası • Nisan - 2024

İşbu kılavuzun amacı 24/08/2022 tarihli ve 5986 sayılı Cumhurbaşkanı Kararı ile yürürlüğe konulan E-İhracat Destekleri Hakkında Karar kapsamında gerçekleştirilecek iş ve işlemlerde yeknesaklık sağlanarak süreçlerin kolaylaştırılmasıdır.

Kılavuzda yer alan bilgiler çerçevesinde ilgili destek başvurularının değerlendirilmesinde 5986 sayılı E-İhracat Destekleri Hakkında Karar ve E-İhracat Desteklerine İlişkin Genelge uyarınca Ticaret Bakanlığı ve incelemeci kuruluşlar yetkilidir.

E-İhracat Sekretaryası söz konusu kılavuzda zaman içinde değişiklik yapabilir. Destek başvurularına ilişkin inceleme süreçlerinde 5986 sayılı E-İhracat Destekleri Hakkında Karar ve E-İhracat Desteklerine İlişkin Genelge esas olup, kılavuzda yer alan bilgilere dayanılarak yapılan işlemlerden E-İhracat Sekretaryası sorumlu tutulamaz.

Bu kılavuz; tamamen ya da kısmen E-İhracat Sekretaryası'nın yazılı izin alınmaksızın hiçbir surette kullanılamaz, yayınlanamaz, işlenemez, çoğaltılamaz, aksi halde; E-İhracat Sekretaryası'nın tüm hukuki hakları saklıdır.

# İçindekiler

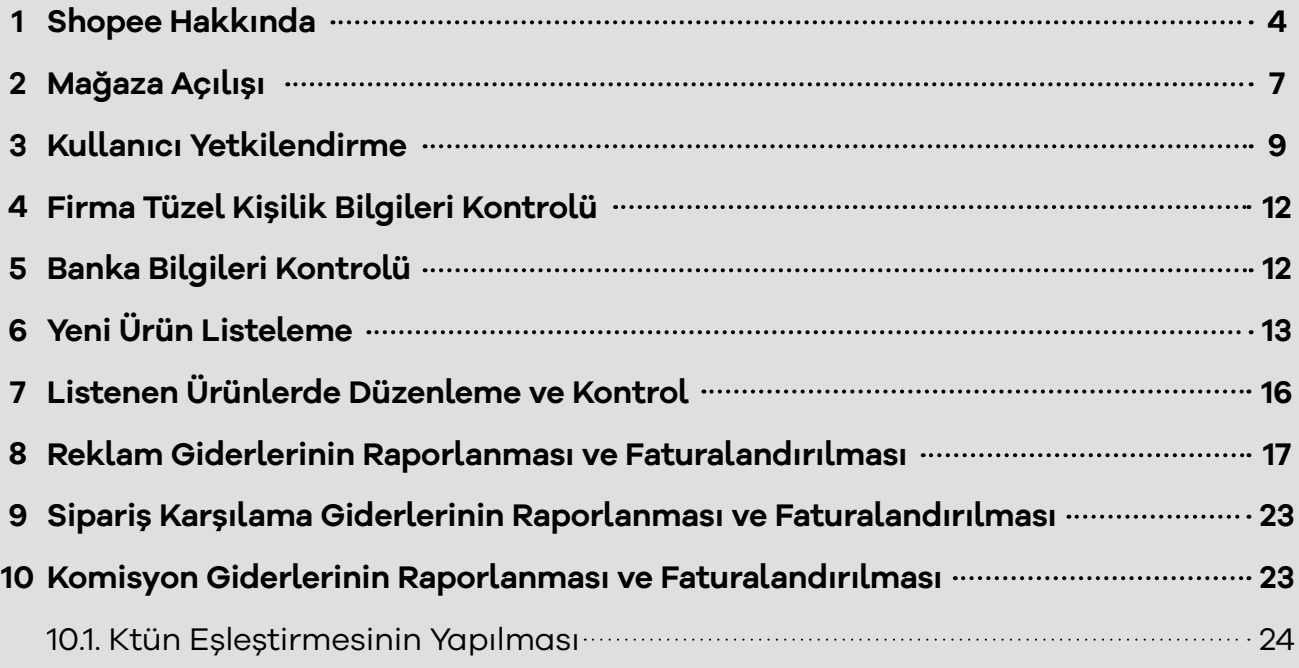

### **1. Shopee Hakkında**

Shopee e-ticaret alanında uzmanlaşmış bir Singapurlu teknoloji şirketidir. 2015 yılında Forrest Li tarafından kurulan şirket, Uzak Doğu bölgesinin en tanınır e-ticaret sitelerinden biri olmayı başarmıştır.

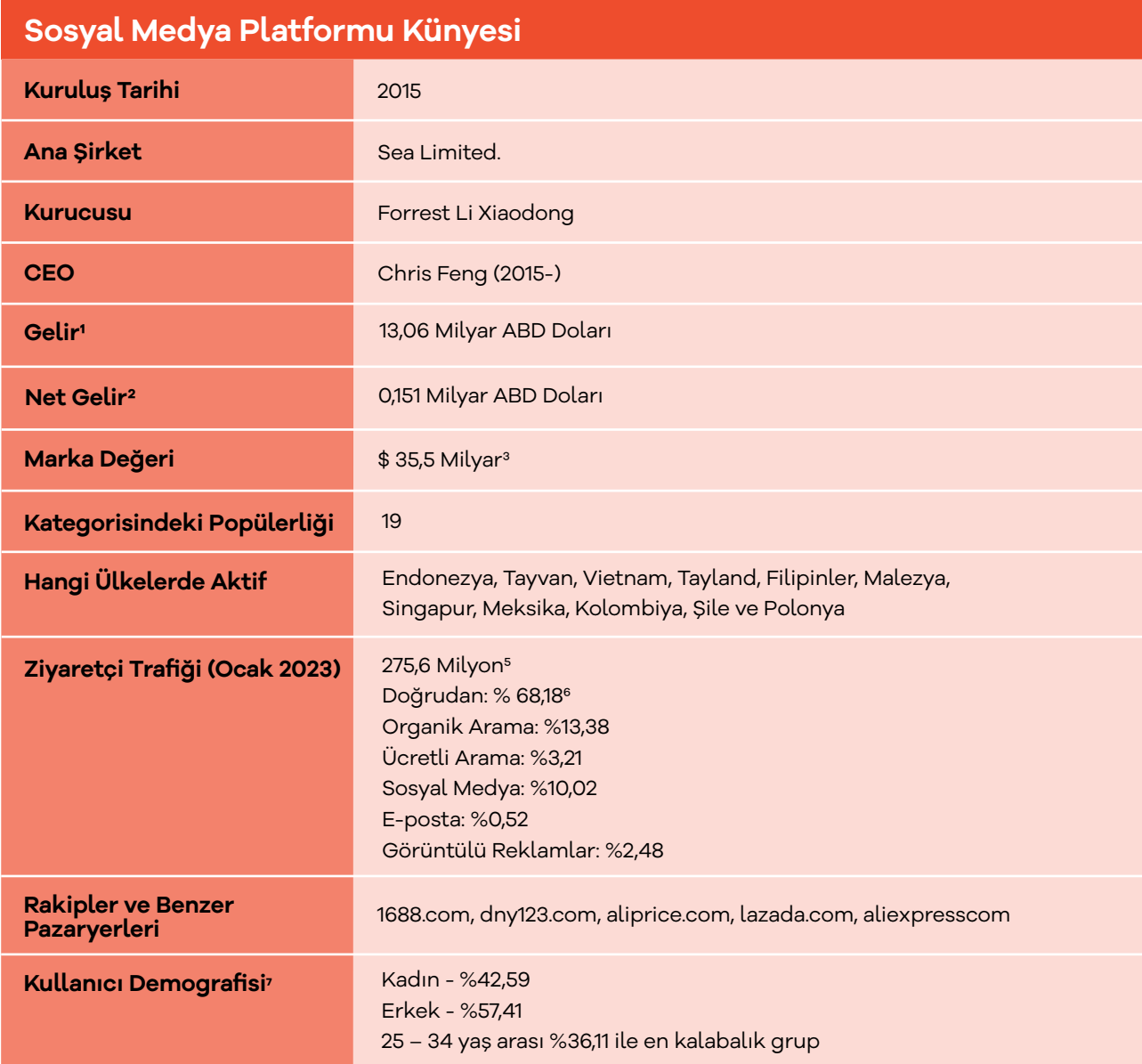

\*Kaynak, Similarweb 2024

1https://www.macrotrends.net/stocks/charts/SE/sea/revenue

2 https://www.macrotrends.net/stocks/charts/SE/sea/net-income

3 https://www.macrotrends.net/stocks/charts/SE/sea/net-worth

4 https://ecommercedb.com/marketplace/shopee-235

5 https://www.similarweb.com/website/shopee.co.id/#overview

6 https://www.similarweb.com/website/shopee.co.id/#traffic-sources

7 https://www.similarweb.com/website/shopee.co.id/#demographics

Shopee.com, Güneydoğu Asya, Tayvan ve Brezilya'daki çeşitli ülkelerde faaliyet gösteren bir e-ticaret platformudur. Singapur'da 2015 yılında kurulmuştur ve şu anda bölgenin önde gelen çevrimiçi alışveriş platformlarından biridir. Shopee, elektronik, moda, güzellik, ev ve yaşam ve çok daha fazlası dâhil olmak üzere geniş bir ürün ve hizmet yelpazesi sunmaktadır.

Ayrıca uygulama içi oyunlar, sosyal medya özellikleri ve alıcılar ile satıcıları birbirine bağlamak için canlı sohbet işlevi gibi çeşitli özellikler de sunmaktadır. Shopee ayrıca güvenli ödeme seçenekleri, alıcı koruması ve hızlı teslimat hizmetleri de sunmaktadır. Platform, uygun fiyatları, cazip promosyonları ve ilgi çekici kullanıcı ara yüzü ile popülerlik kazanmıştır.

#### **Shopee'nin Brüt Ticari Değeri**

Shopee'nin brüt mal değer hacmi, 2016 yılından itibaren sürekli bir artış göstermektedir. 2016 yılında 1,15 milyar düzeyinde olan hacim, 2025 yılı için 88,36 milyar olarak öngörülmektedir. Özellikle 2020 ile 2021 yılları arasında gerçekleşen dikkate değer artış, hacmin 35,4 milyardan 62,6 milyara yükselmesiyle Shopee'nin e-ticaret sektöründe ne denli hızlı bir büyüme kaydettiği açıkça ortaya konmaktadır. Bu veriler, Shopee'nin son yıllarda sağlamış olduğu önemli başarılarını ve sektördeki güçlü konumunu belirgin bir şekilde vurgulamaktadır.

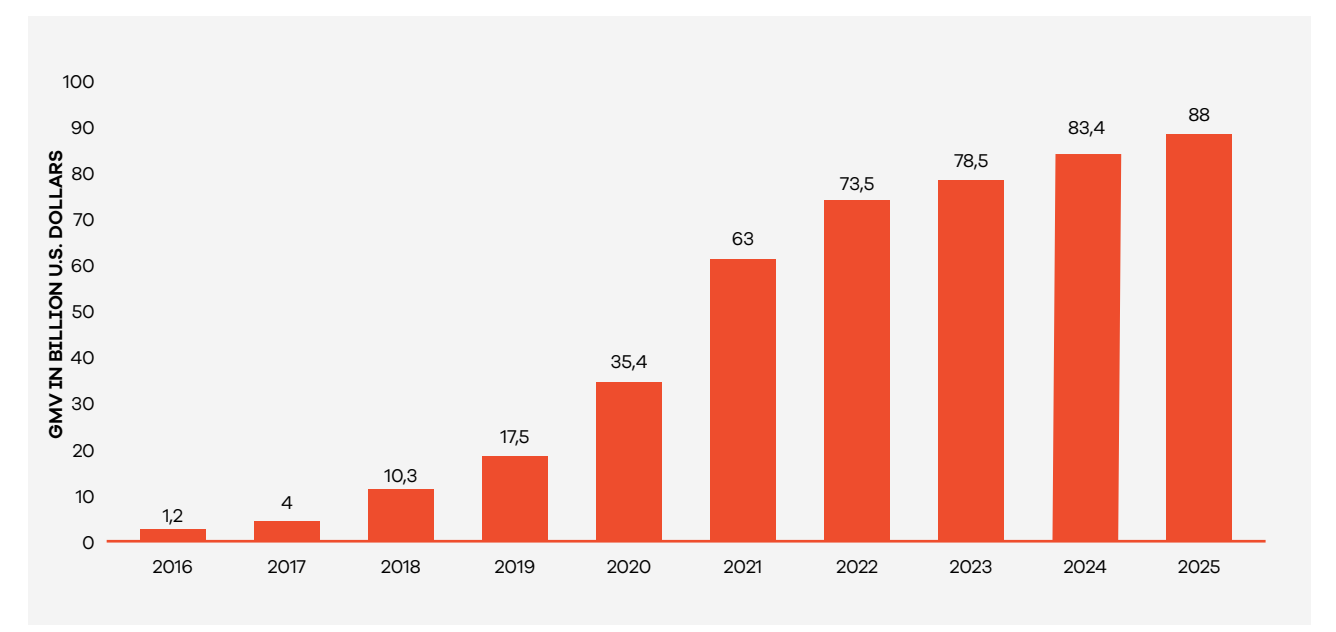

#### **Shopee'nin Toplam Brüt Ticari Değeri (GMV) (Milyar ABD Doları)**

\*Kaynak, eCommerceD8

8https://ecommercedb.com/marketplace/shopee-235

#### **Shopee'nin 2024'deki Brüt Mal Değerinin Ülkelere Göre Dağılımı**

Shopee'nin brüt mal değeri dağılımı ülkelere göre incelendiğinde, Endonezya'nın yüzde 26,5 ile en yüksek paya sahip olduğu görülmektedir. Bu oran, söz konusu şirketin ilgili pazarda sahip olduğu güçlü varlık ve lider pozisyonunu işaret etmektedir. Büyük Çin, yüzde 17,4 ile ikinci sırada bulunmakta olup, Vietnam ise yüzde 14,9 ile üçüncü en büyük pazar olarak kaydedilmiştir. Tayland ve Brezilya, sırasıyla yüzde 10,1 ve yüzde 9,0 ile diğer önemli pazarlar arasında yer almaktadır. Diğer ülkelerin payları daha düşük olmakla birlikte, Shopee'nin Singapur, Meksika, Şili, Amerika Birleşik Devletleri ve Kolombiya gibi çeşitli coğrafyalarda faaliyetlerini sürdürdüğü ve bu pazarlarda büyüme potansiyeline sahip olduğu anlaşılmaktadır. Bu veriler, şirketin küresel e-ticaret piyasasında sahip olduğu çeşitlilik ve geniş kapsamı açıkça göstermektedir.

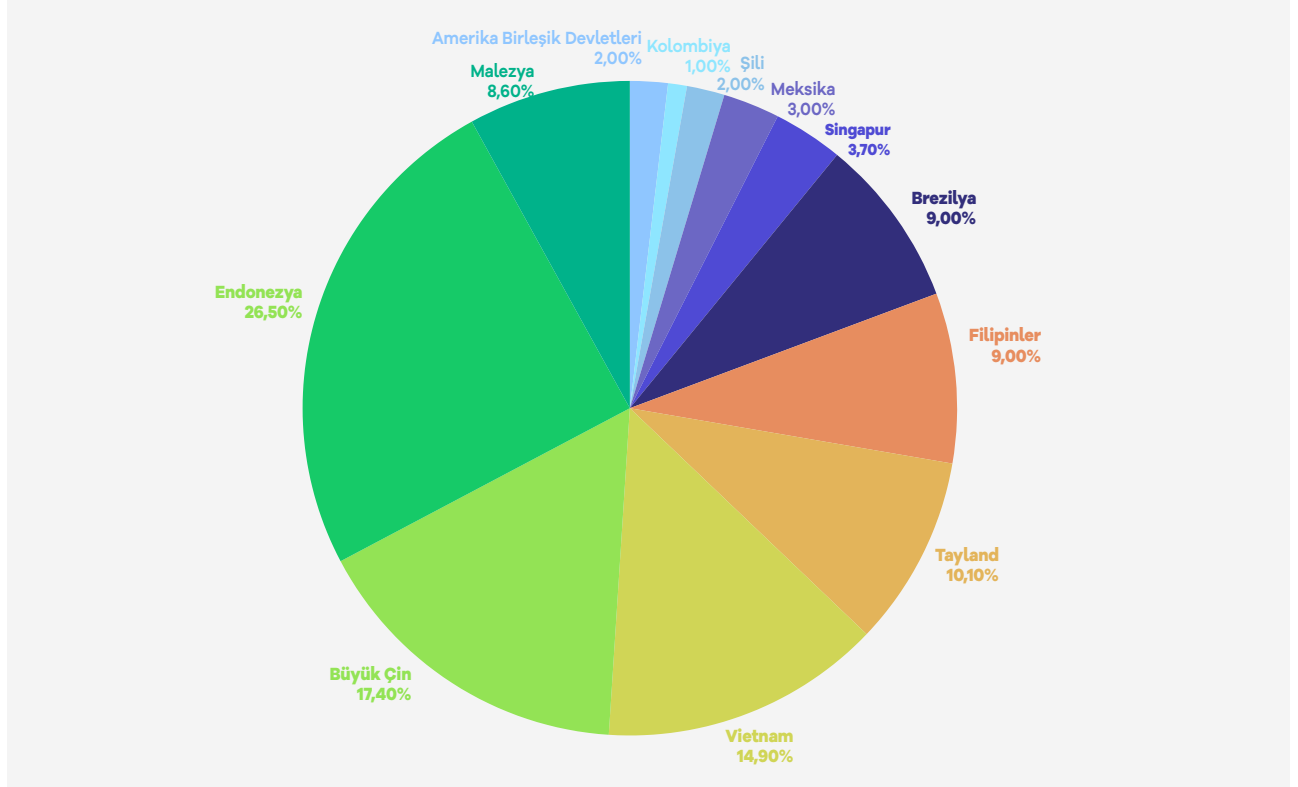

<sup>\*</sup>Kaynak, eCommerceDB9

<sup>9</sup>https://ecommercedb.com/marketplace/shopee-235

### **2. Mağaza Açılışı**

**Ekran 1:** Kayıt işlemi gerçekleştirmek için https://seller.shopee.com.my/ adresine giriş yapıldıktan sonra **"Create an account"** sekmesi ile devam edilir.

**Ekran 2:** Açılan sayfada telefon numarası doğrulaması yaparak kullanıcı adı ve şifre bilgileri oluşturulur ve Seller Centre sayfasına tekrar dönüş yapılır.

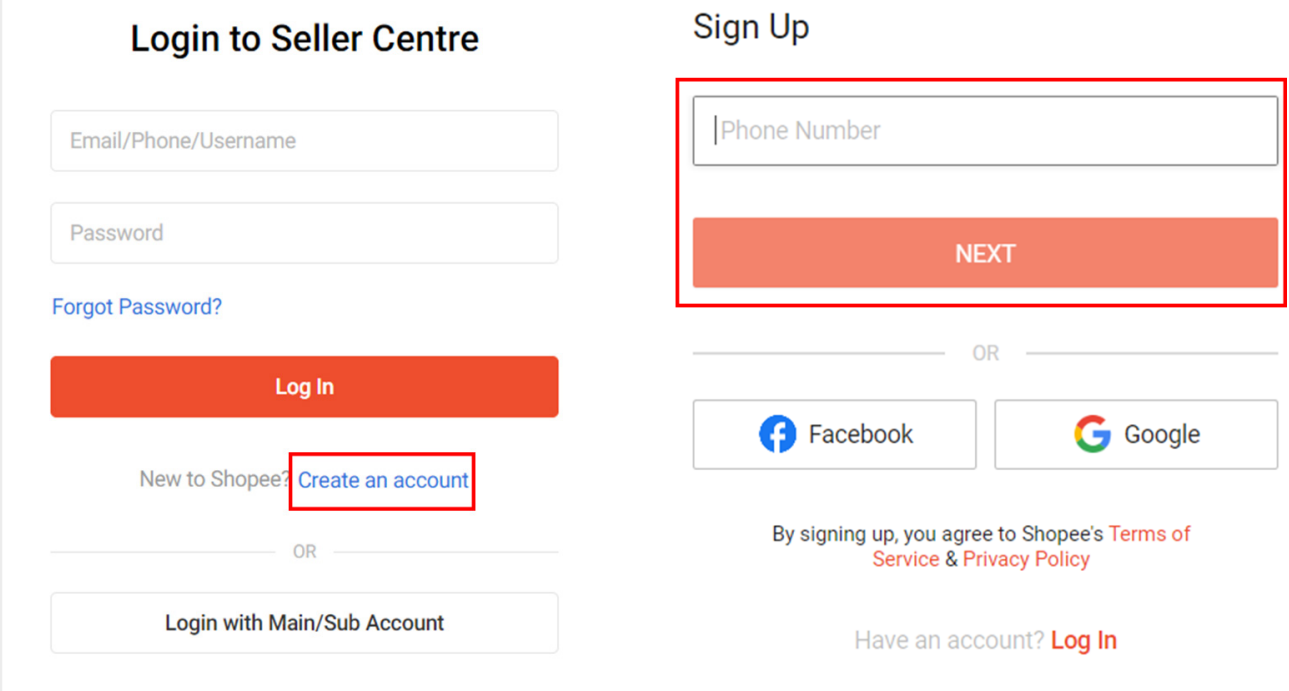

**Ekran 3:** Kullanıcı adı ve şifre girişi yapılarak **"Log In"** butonu ile Seller Centre'a giriş yapılır.

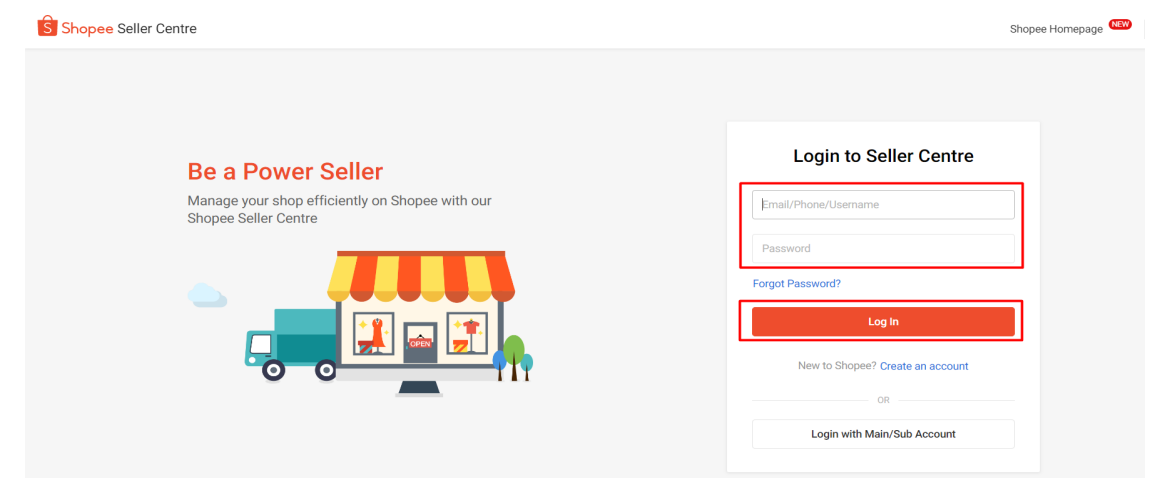

**Ekran 4:** Seller Centre ana sayfasında sağ üstte yer alan profil sekmesinden **"Shop Profile"** sayfasına geçiş yapılır.

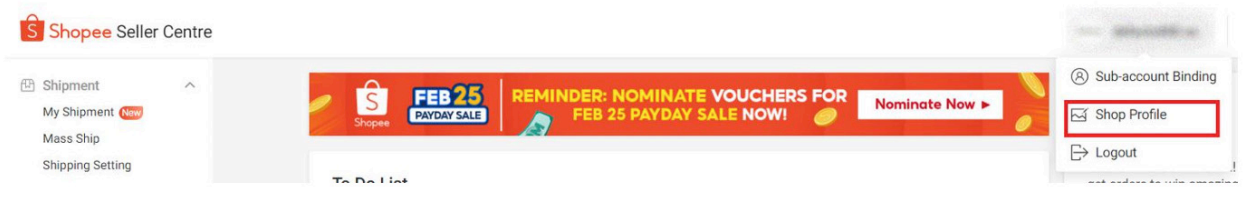

**Ekran 5:** Açılan sayfada mağaza profili oluşturmak için mağaza ismi, logo ve açıklama alanları doldurularak kaydedilir.

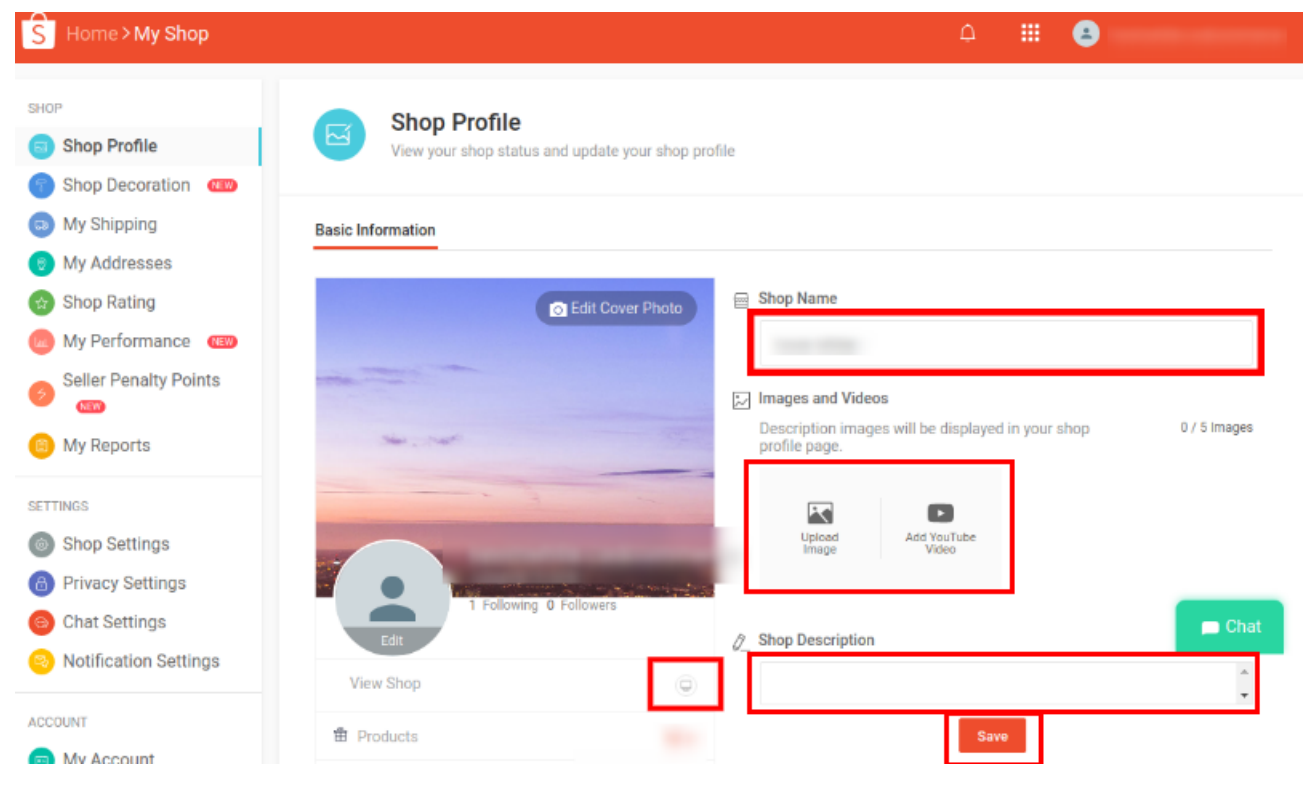

### **3. Kullanıcı Yetkilendirme**

**Ekran 6:** Seller Centre ana sayfasında sol menüde yer alan **"My Team > Members"** başlığına tıklanır. Açılan ekranda **"Create a member"** butonu ile devam edilir.

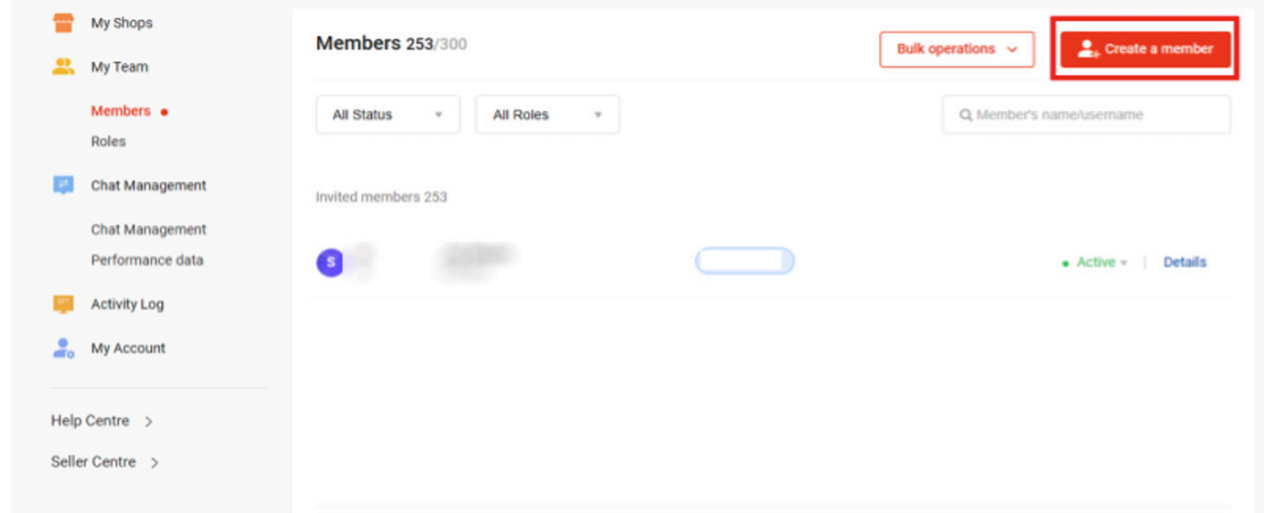

**Ekran 7:** Açılan ekranda **"Basic Information"** başlığının altında yer alan bilgiler doldurularak **"Next: Permission"** butonu ile devam edilir.

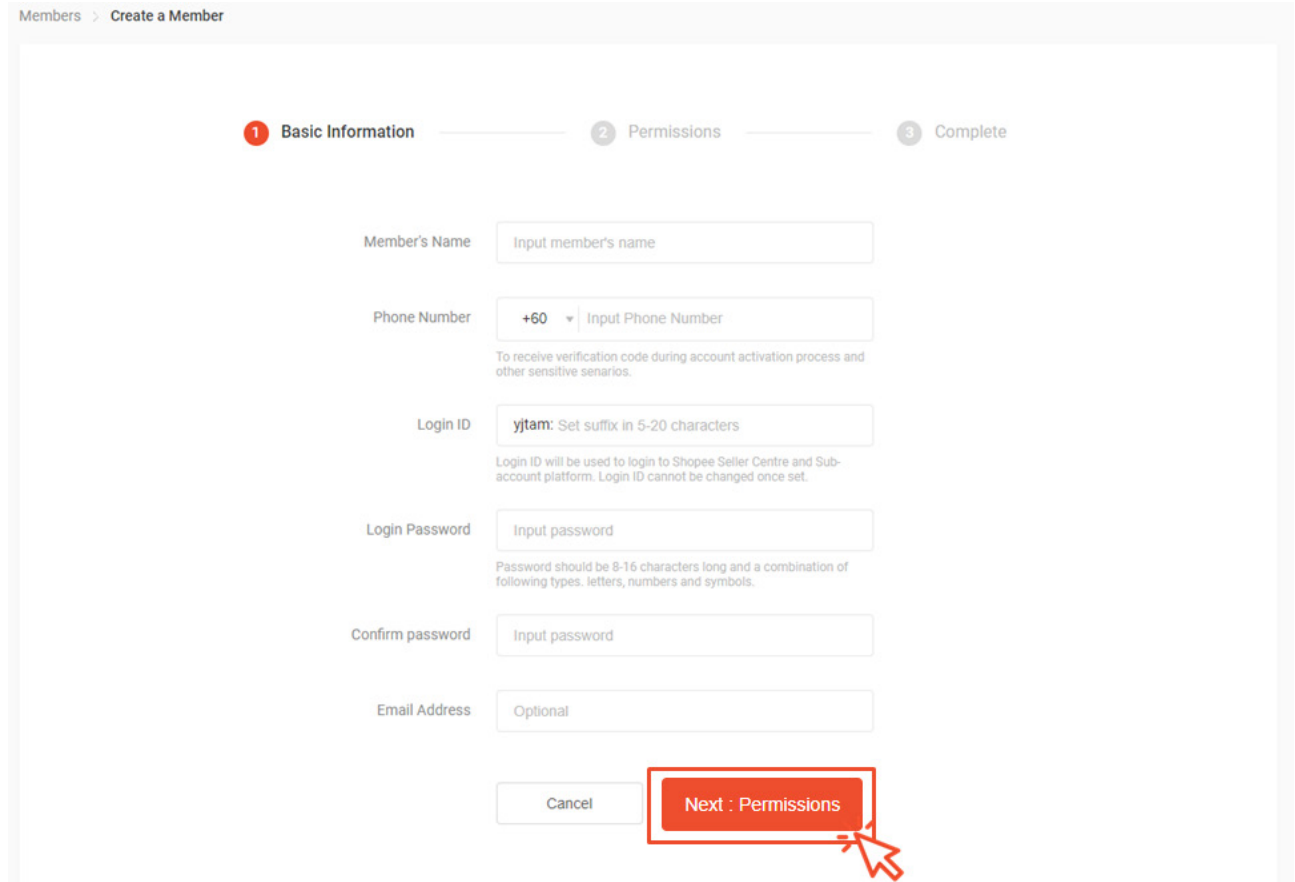

#### **Ekran 8: "Permission"** başlığında kullanıcı rolü seçilerek **"Save Member"** butonu

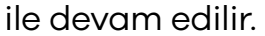

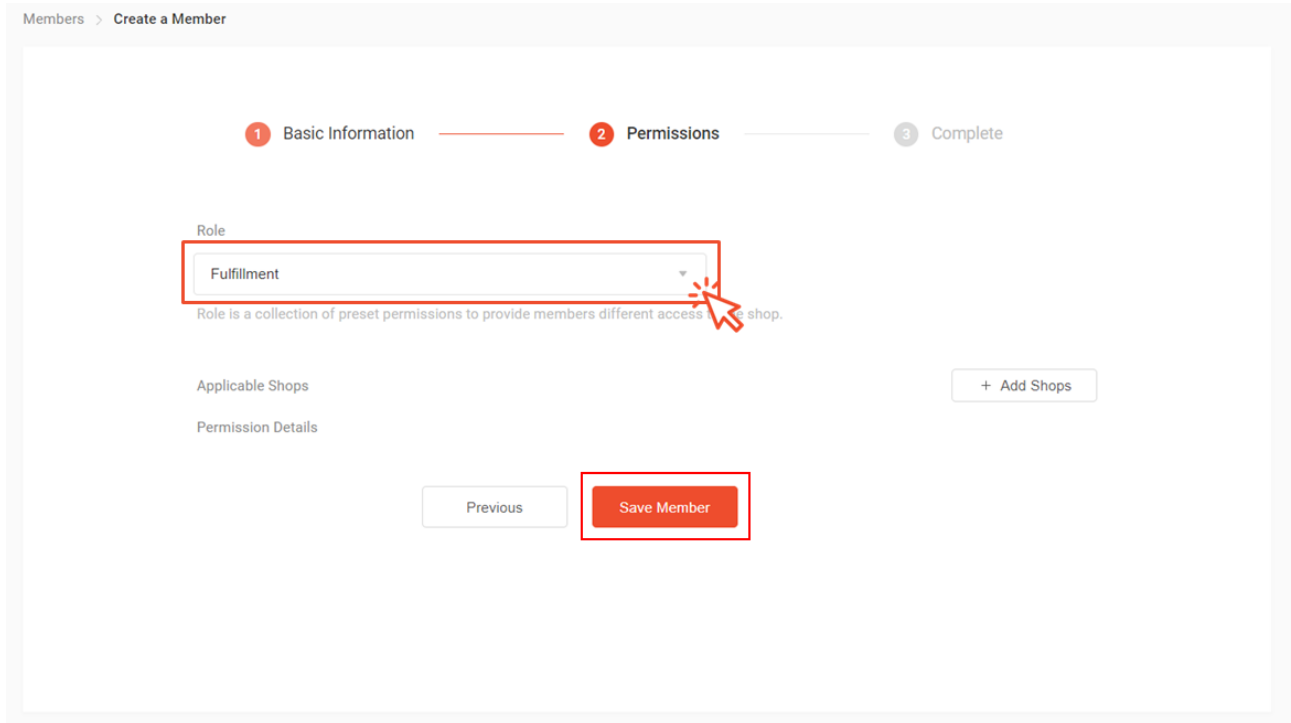

**Ekran 9:** Listede yer alan roller kullanıcı için uygun değilse **"+New Role"** butonu ile yeni rol eklenebilir.

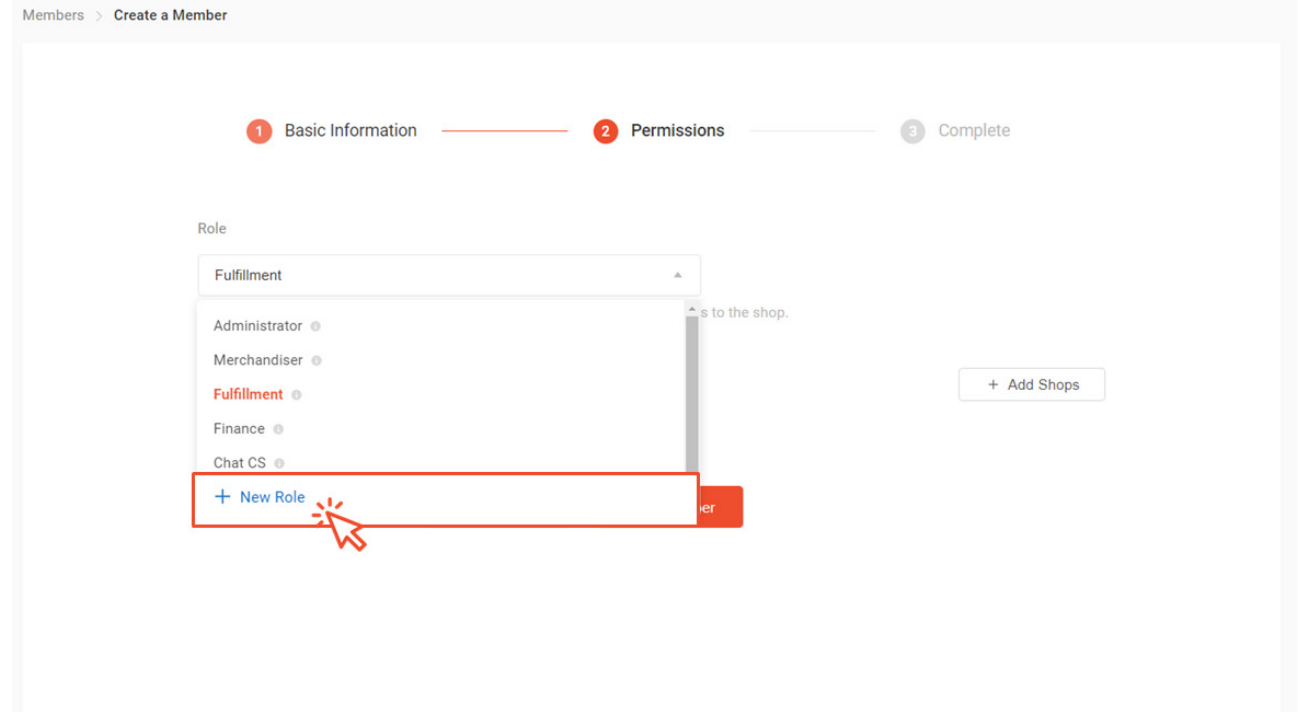

**Ekran 10:** Tüm detaylar seçildikten sonra **"Save Role"** butonu ile oluşturulan kullanıcı rolü kaydedilir.

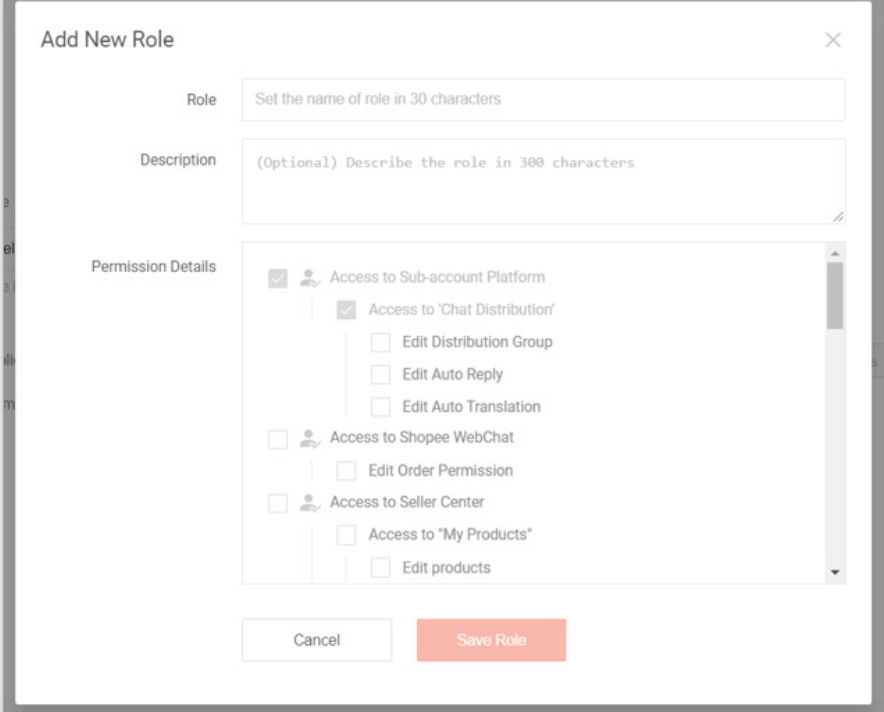

**Ekran 11:** Yeni kullanıcı için **"+Add Shops"** butonu ile yetkilendirilmek istenen mağaza seçimi yapılır. **"Save Member"** butonu ile oluşturulan kullanıcı yetkisi kaydedilir.

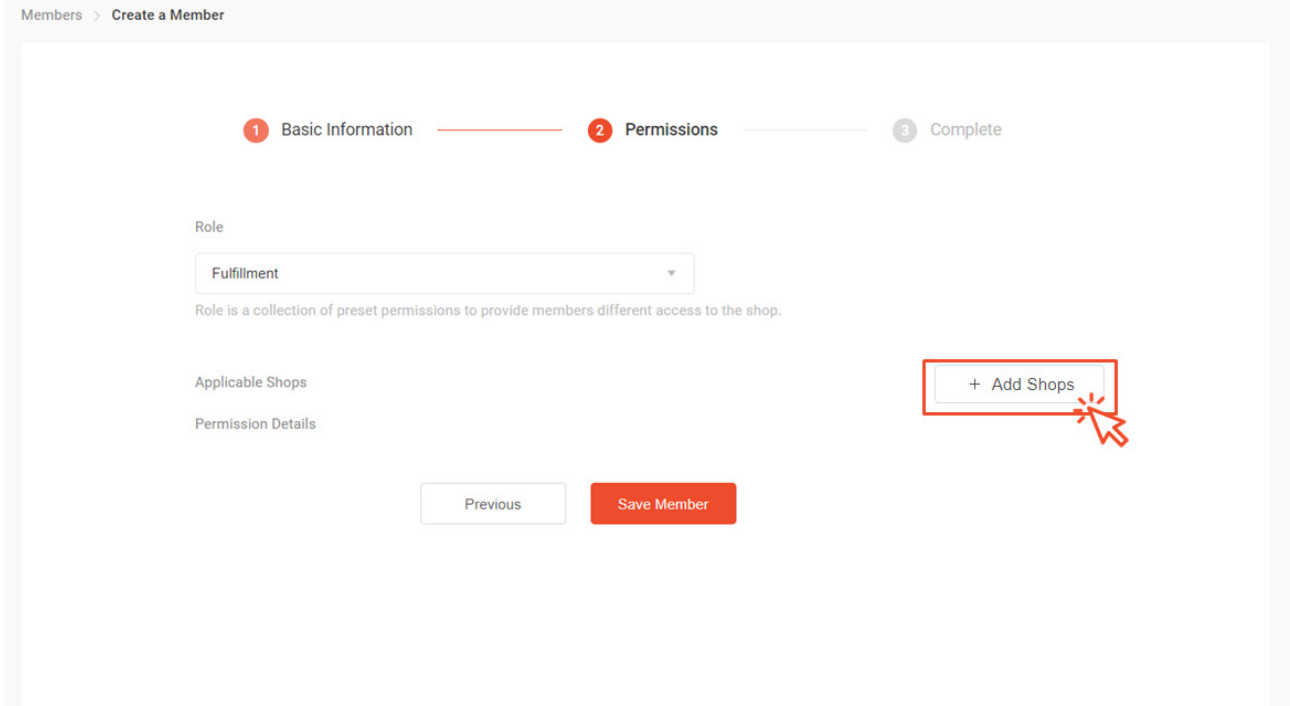

### **4. Firma Tüzel Kişilik Bilgileri Kontrolü**

**Ekran 12:** Seller Centre ana sayfasında sağ üstte yer alan profil sekmesinden **"Shop Profile"** sayfasına geçiş yapılır.

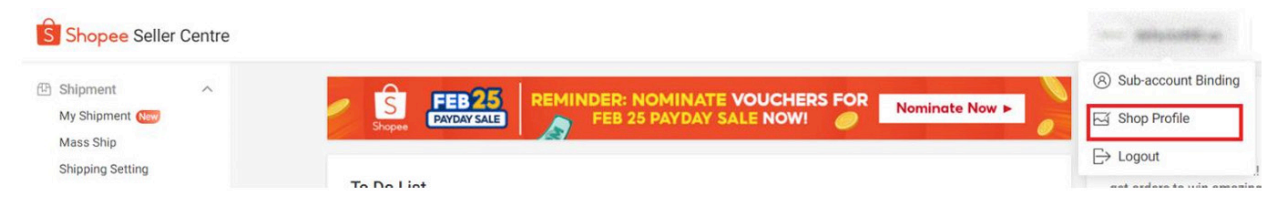

**Ekran 13:** Açılan sayfada **"Business Information"** başlığına geçiş yapılır ve bu alanda şirkete ait bilgilerin kontrolü **"Company Name"** ve **"Business Registration Number"** başlıklarından kontrol edilebilir.

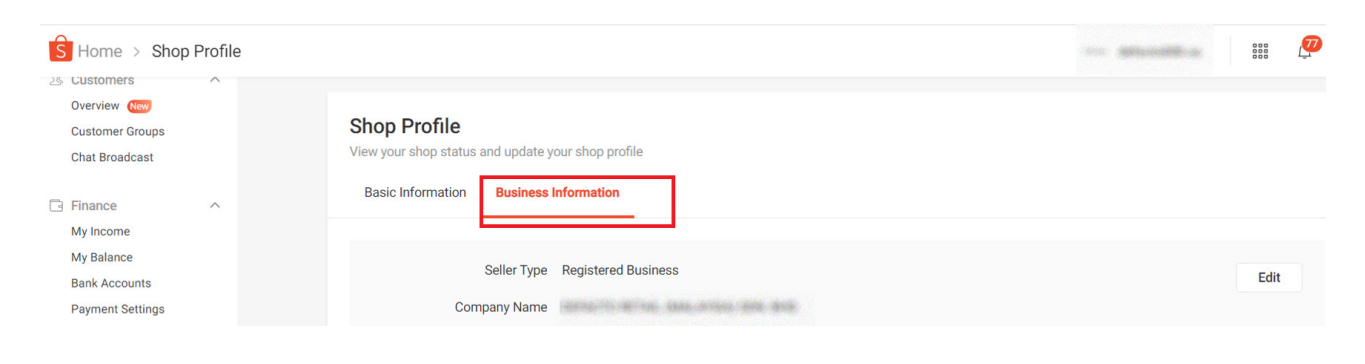

#### **5. Banka Bilgileri Kontrolü**

**Ekran 14:** Seller Centre ana sayfasında sol menüde **"Finance > Bank Accounts"** başlığına giriş yapılır. Bu aşamada yararlanıcının incelemeci kuruluşa sunmuş olduğu hesap bilgilerinin son 4 hanesi kontrol edilebilir.

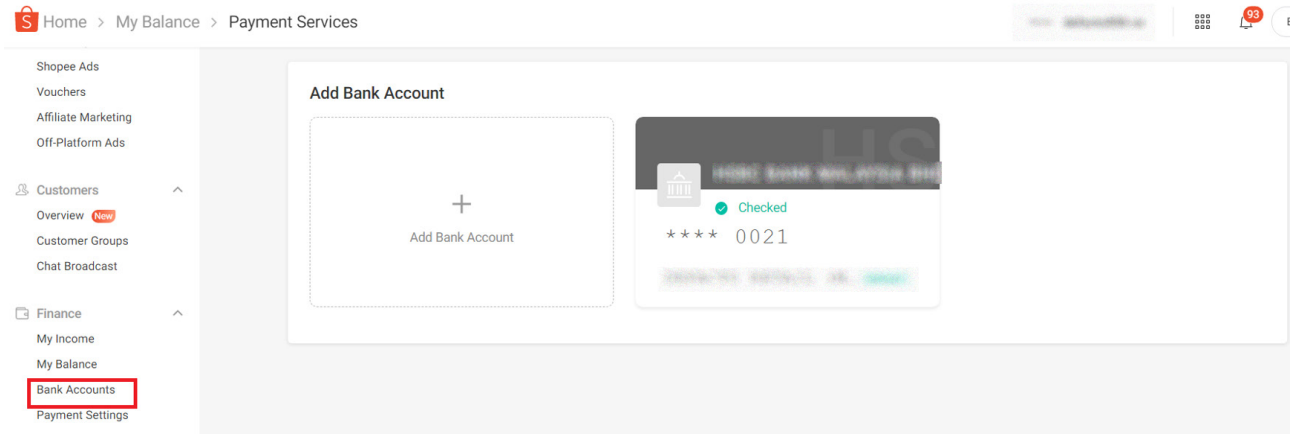

Yurt dışı pazaryerleri ve dijital platformlar tarafından yapılan mahsuplaşma işlemleri için Genelgenin 37 nci maddesinin dördüncü fıkrası "(4) Dijital pazaryeri tanıtım giderlerinin, sipariş karşılama hizmetlerinin, pazaryeri komisyon giderlerinin, eihracat tanıtım desteği giderlerinin yurt dışı pazaryeri tarafından yararlanıcının eticaret satış hasılatından veya ön ödemelerden mahsup edilmesi halinde ödeme yapıldığı bilgisinin yer aldığı belge, Genel Müdürlüğün uygun görüşü ile fatura veya ödeme belgesi olarak kabul edilir." hükmünü amirdir. Bu kapsamda, yurt dışı pazaryerleri ve dijital platformlarda gerçekleştirilecek mahsuplaşma işlemlerinin Genelgenin 37 nci maddesinin dördüncü fıkrası çerçevesinde işlemlerin hazırlanan ekli kılavuzlarda belirtildiği şekilde sonuçlandırılması uygun görülmektedir.

### **6. Yeni Ürün Listeleme**

**Ekran 15:** Seller Centre ana sayfasında sol menüde yer alan **"My Products"**  başlığına tıklanır. Açılan ekranda **"Add a New Product"** butonu ile devam edilir.

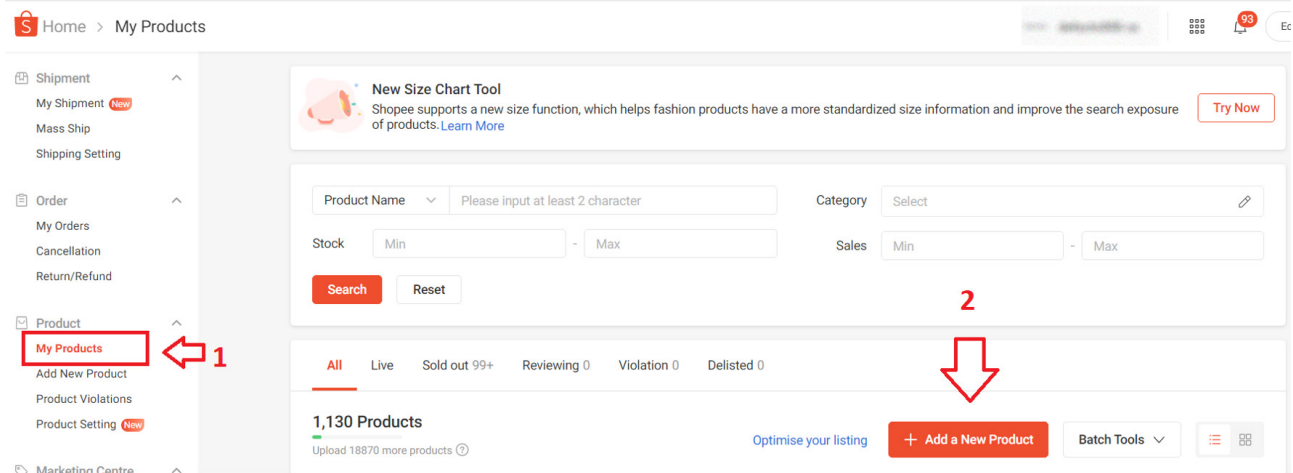

**Ekran 16:** Yeni ürün ekleme sayfasında ilk aşama **"Basic Information"** bölümüdür. Bu aşamada ürün görselleri ve videoları eklenir. Ürün adı belirlenip ilgili ürüne ait kategori seçimi yapıldıktan sonra **"Product Description"** alanında ürün açıklama ve detayları belirtilir. İlgili alanda **"Made in Türkiye"** ifadesinin eklenmesi gerekmektedir.

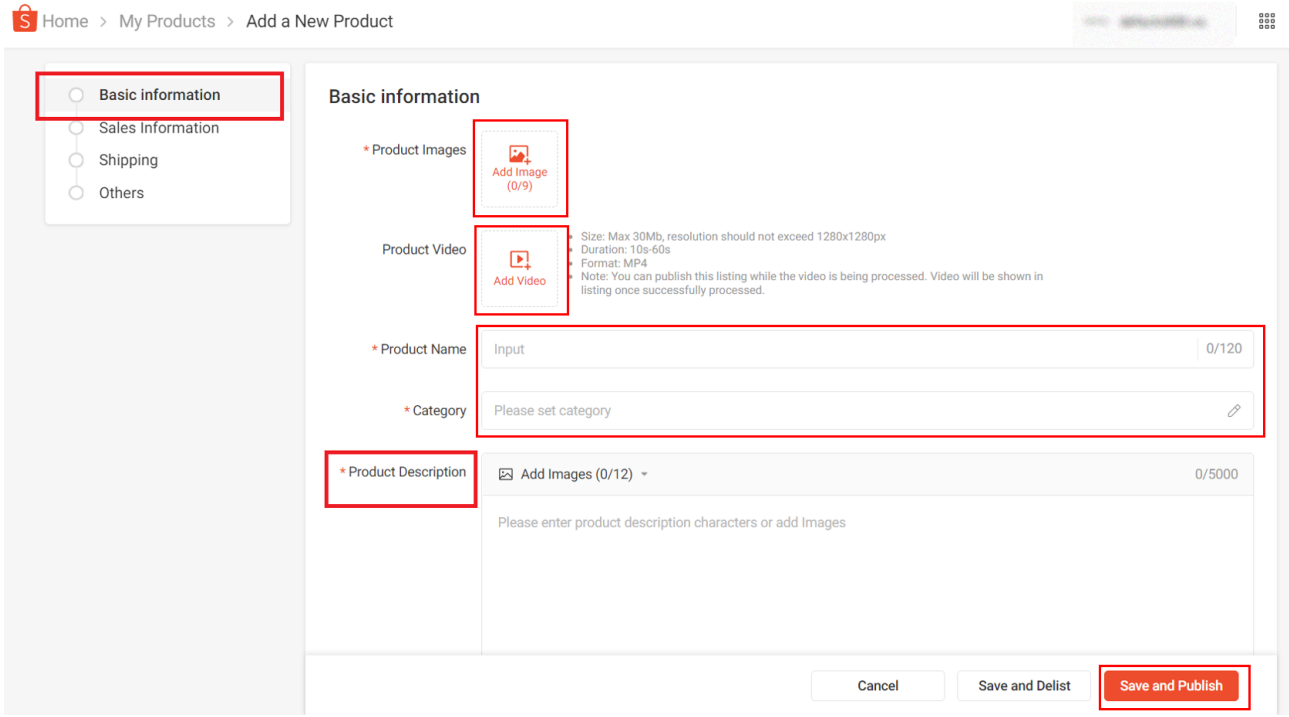

**Ekran 17:** İkinci aşama **"Sales Information"** aşamasıdır. Bu aşamada ürüne ait varyasyon, fiyat ve stok bilgileri girişi yapılmaktadır.

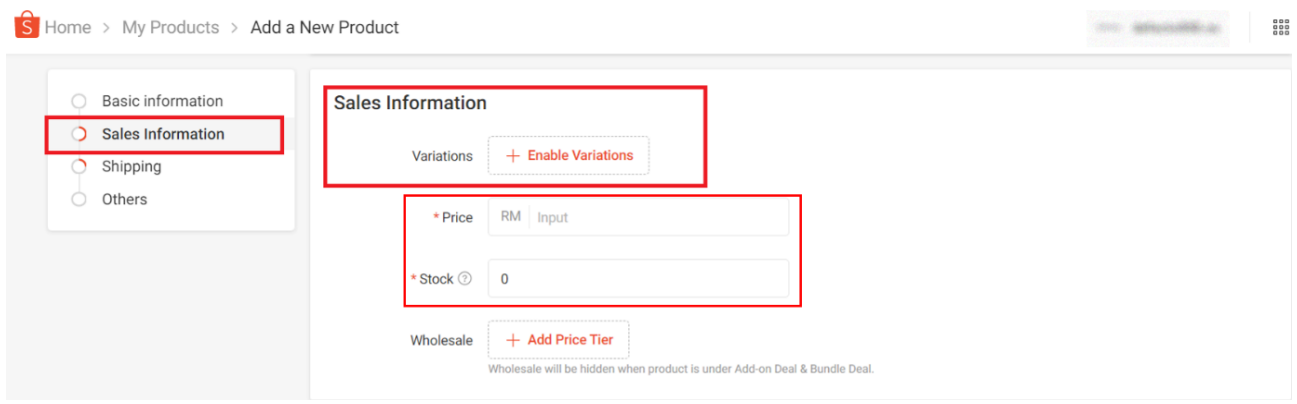

**Ekran 18:** Varyasyon aşamasında ürüne ait SKU bilgileri girişi işaretli alandan yapılmaktadır. Shopee panelinde KTÜN bilgileri girişi ülke bazında farklılık gösterebilmektedir. Yararlanıcıların ürün listeleme sırasında KTÜN bilgilerini tanımlayabileceği bir alan bulunmadığı durumda KTÜN bilgilerinin SKU alanına girilmesi beklenmektedir.

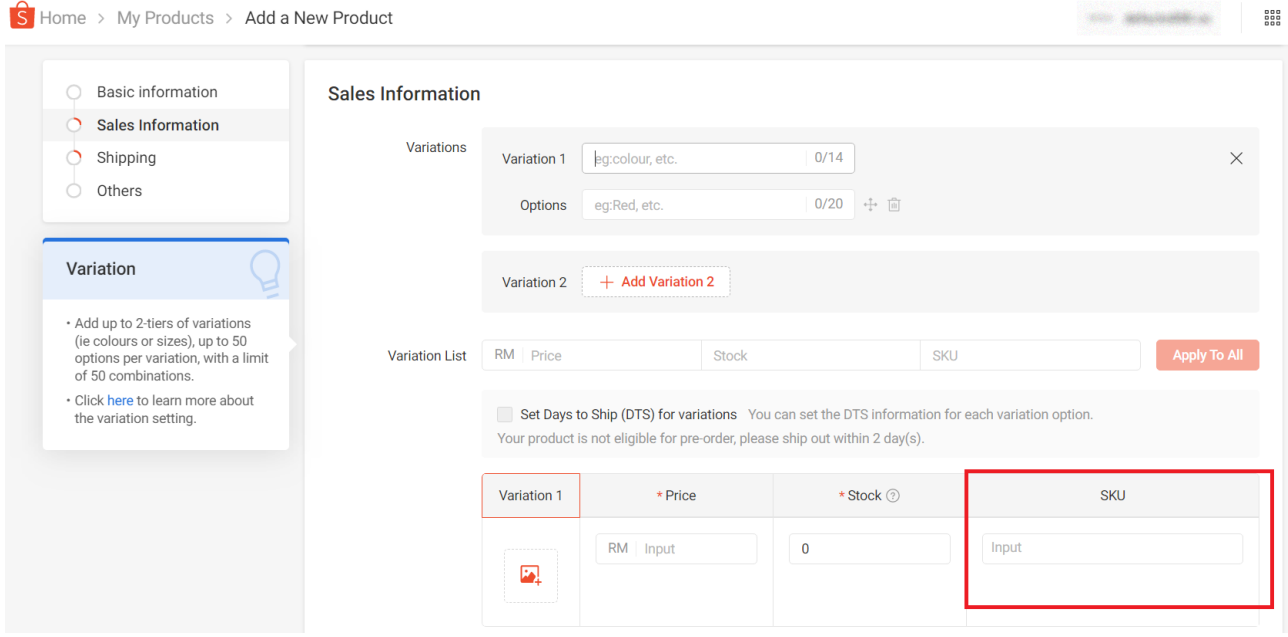

**Ekran 19:** Üçüncü aşama **"Shipping"** aşamasıdır. Bu aşamada ürünü ait boyut, ağırlık bilgileri eklenerek son aşamada ürün kontrolü yapıldıktan sonra ürün listelenmektedir.

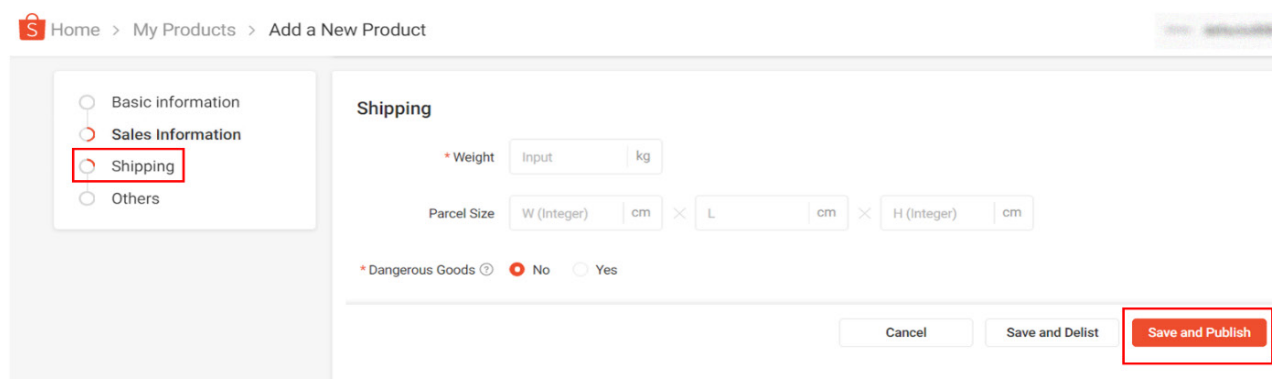

### **7. Listenen Ürünlerde Düzenleme ve Kontrol**

**Ekran 20:** Seller Centre ana sayfasında sol menüde bulunan **"My products"**  başlığı üzerinden ürün listesine giriş yapılır.

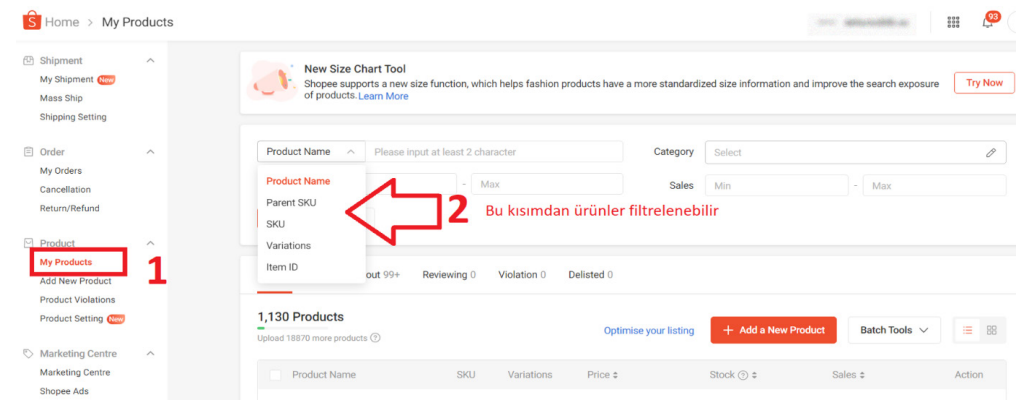

**Ekran 21:** İlgili ürün seçimi yapıldıktan sonra **"Edit"** butonu ile ürün düzenleme ekranına geçiş yapılır.

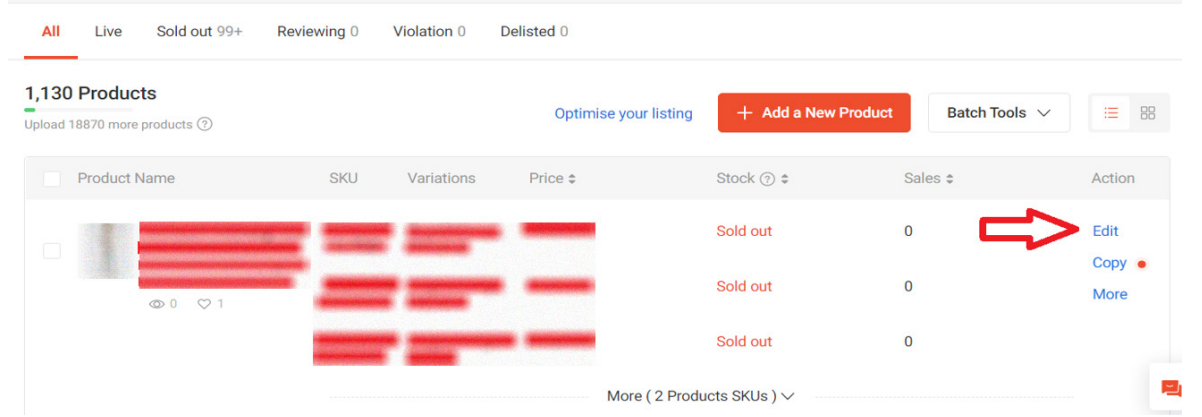

**Ekran 22: "Basic Information"** başlığında yer alan "Product Description" alanında "Made in Türkiye" ifadesinin eklenmesi gerekmektedir.

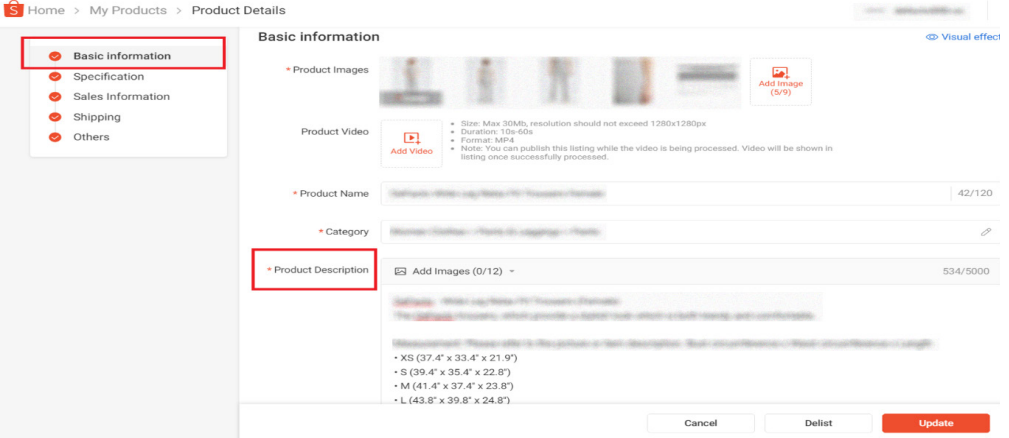

**Ekran 23: "Specification"** alanında yer alan **"Brand"** alanında tescilli marka bilgisinin yer alması, **"Country of Origin"** alanında ise Türkiye/Turkey seçiminin yapılması beklenmektedir.

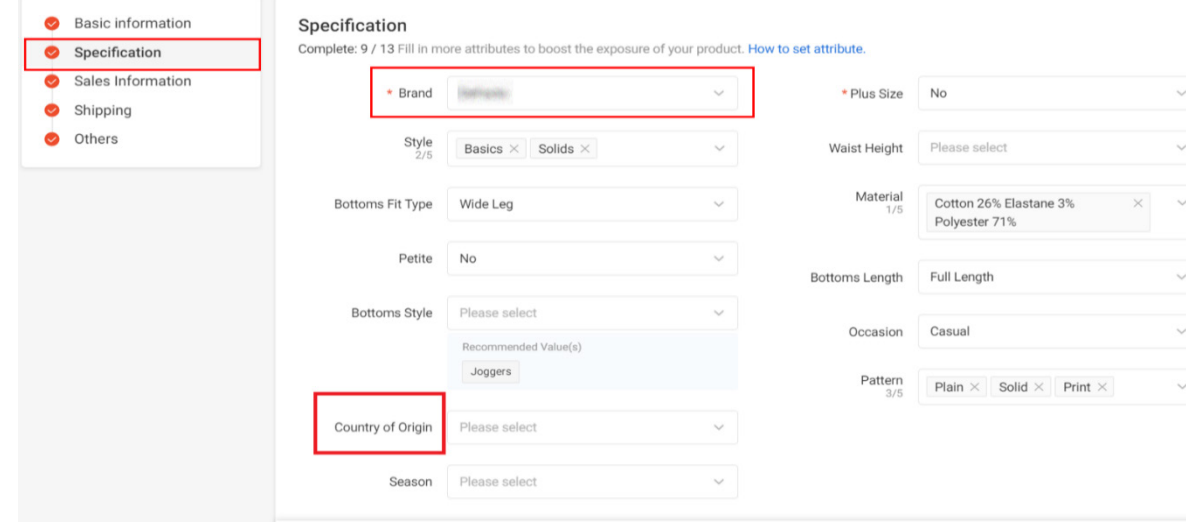

#### **8. Reklam Giderlerinin Raporlanması ve Faturalandırılması**

Delist

**Ekran 24:** Seller Centre ana sayfasında yer alan sol menü de **"Marketing Centre > Shopee Ads"** başlığına tıklanır.

 $\sim$ 

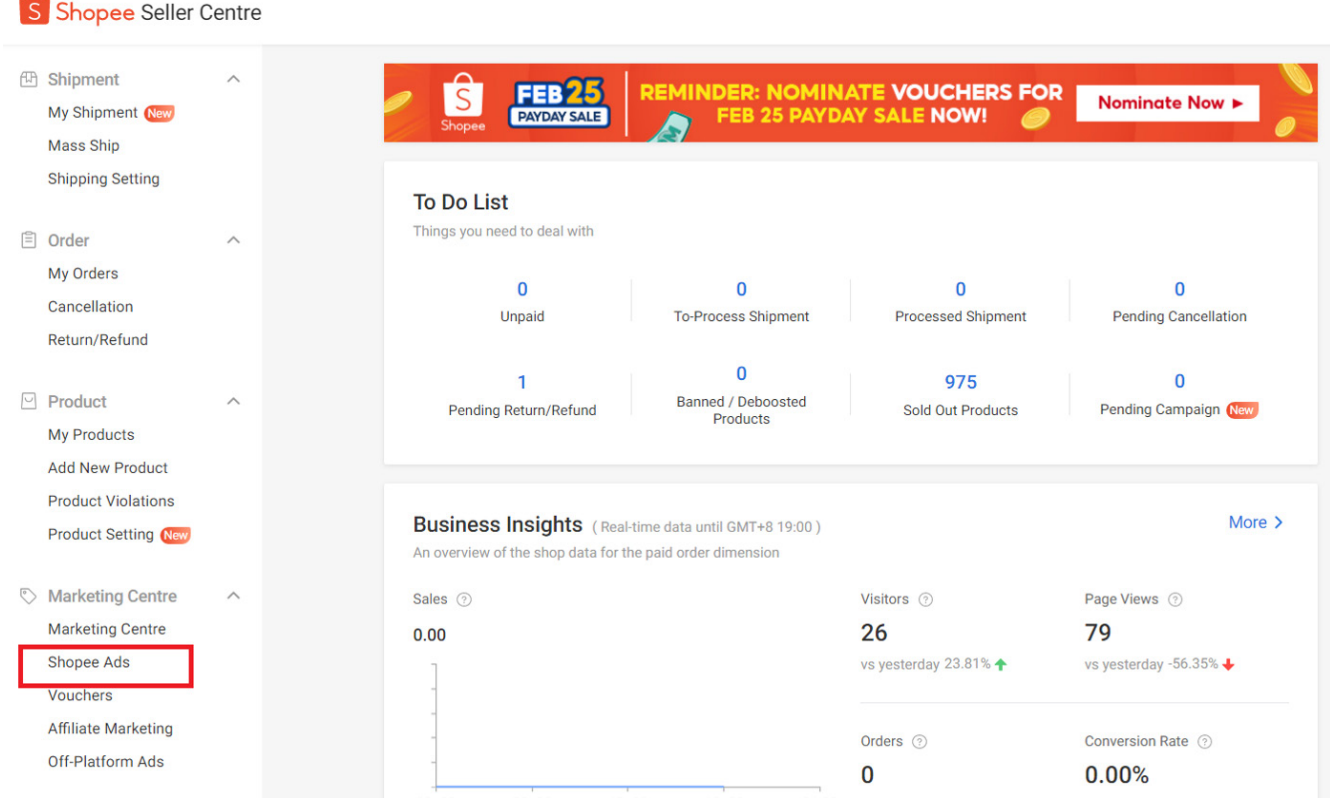

**Ekran 25:** Açılan ekranda incelenecek tarihler için tarih filtresi yapılarak **"Export Data"** butonuna basılır. İndirilen rapor CSV formatındadır. Excel formatına dönüştürmek için ilgili yönergeler takip edilir.

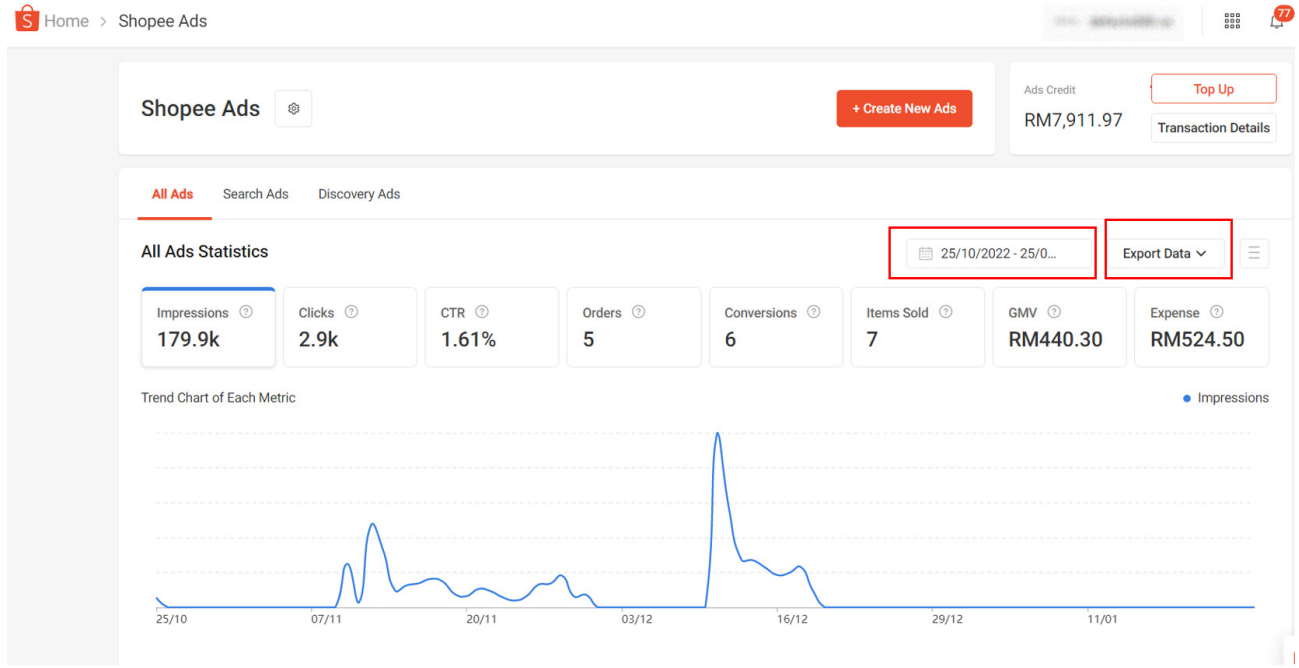

**Ekran 26:** CSV formatında indirilen dosyayı Excel ortamında çalıştırmak üzere boş bir Excel çalışma sayfası açılır. **"Veri > Metinden"** adımları izlenerek indirilen dosya seçilir ve **"Al"** butonuna tıklanır.

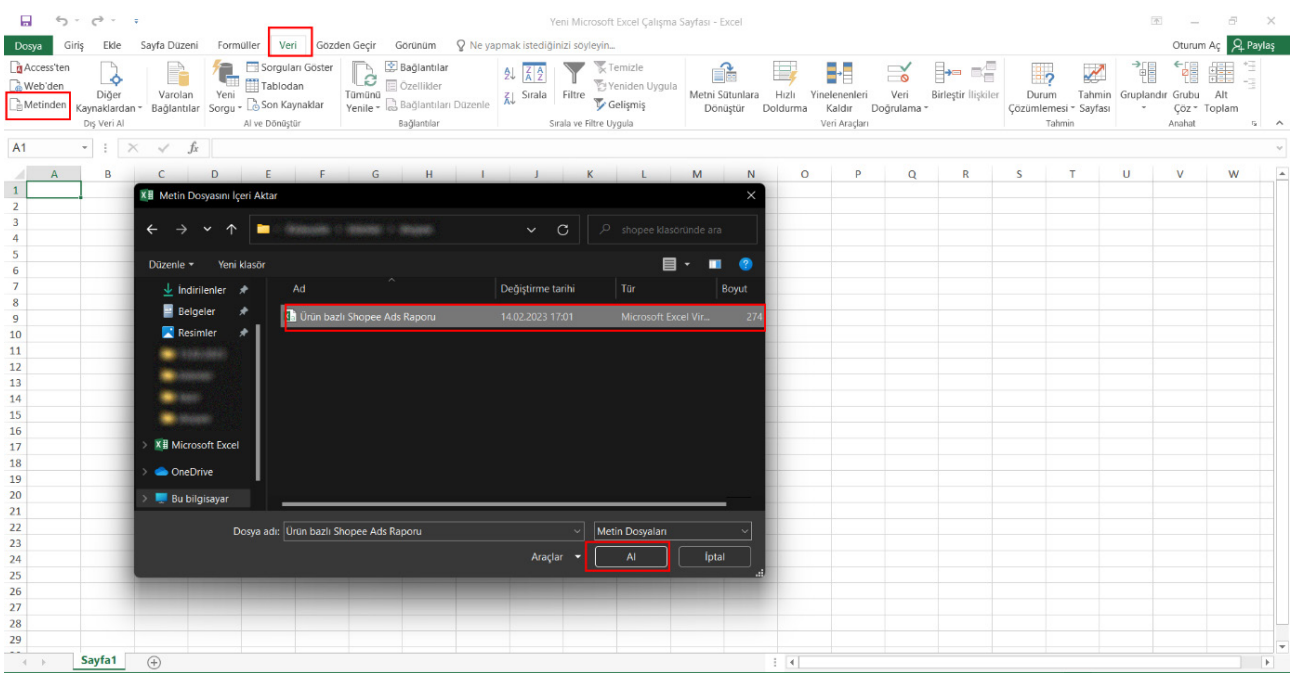

**Ekran 27:** Dosyayı excel ortamında çalıştırırken 3 adımdan oluşan Dosya İçe Aktarma Sihirbazında bazı tanımlamalar yapılır. Birinci ekranda; dosya türü olarak Sınırlandırılmış seçeneği seçilir, dosya kaynağı olarak 65001 : Unicode (UTF-8) seçilir ve İleri butonuna tıklanır.

**Ekran 28:** İkinci adımda Ayırıcılar alanında Diğer seçeneği seçilir ve yanındaki kutucukta virgül (,) işareti ayırıcı olarak belirtilir. Ardından İleri butonuna tıklanır.

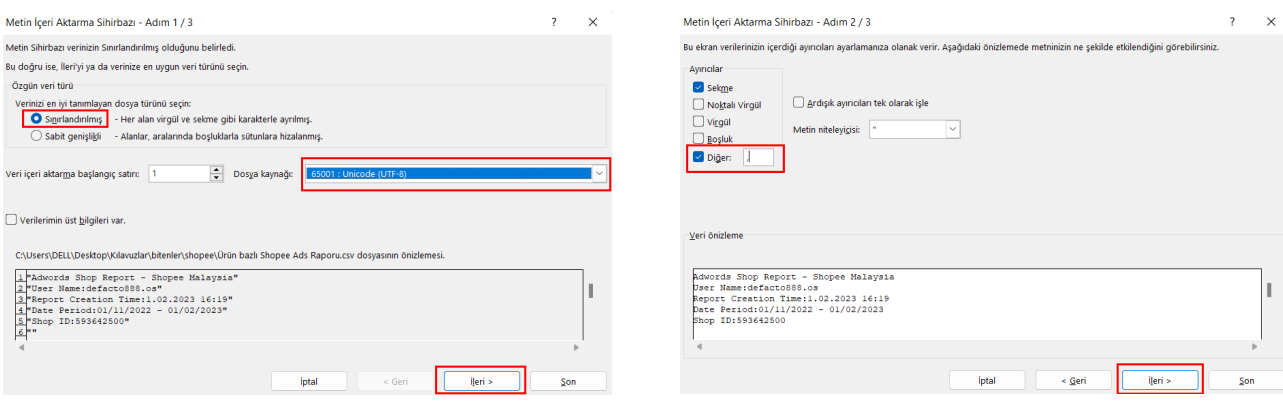

**Ekran 29:** Üçüncü aşamada para birimlerinde ondalık ve binlik ayracı ayarlamak üzere Gelişmiş seçeneğine tıklanır.

**Ekran 30:** Ondalık ayırıcı olarak nokta (.) Binlik ayırıcı olarak virgül (,) işareti seçilir, Negatif sayılara eksi işareti konulsun seçeneği işaretlenir ve Tamam butonuna tıklanır. Ardından Son butonuna tıklanır.

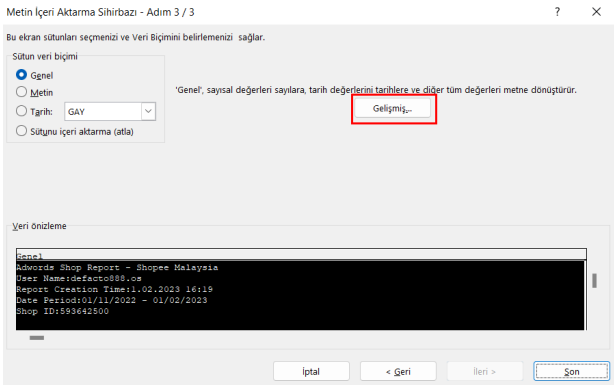

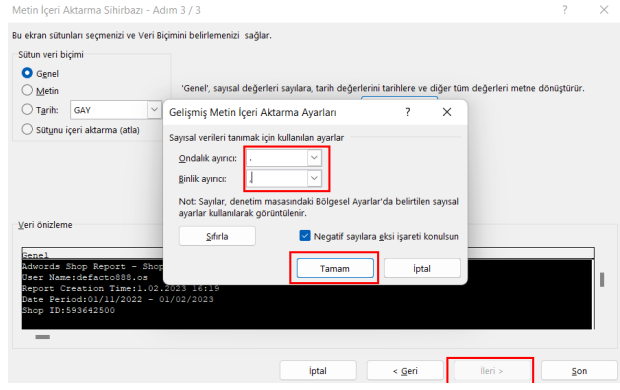

**Ekran 31:** Son olarak verilerin açılacağı çalışma sayfası seçilir ve Tamam butonuna tıklanır.

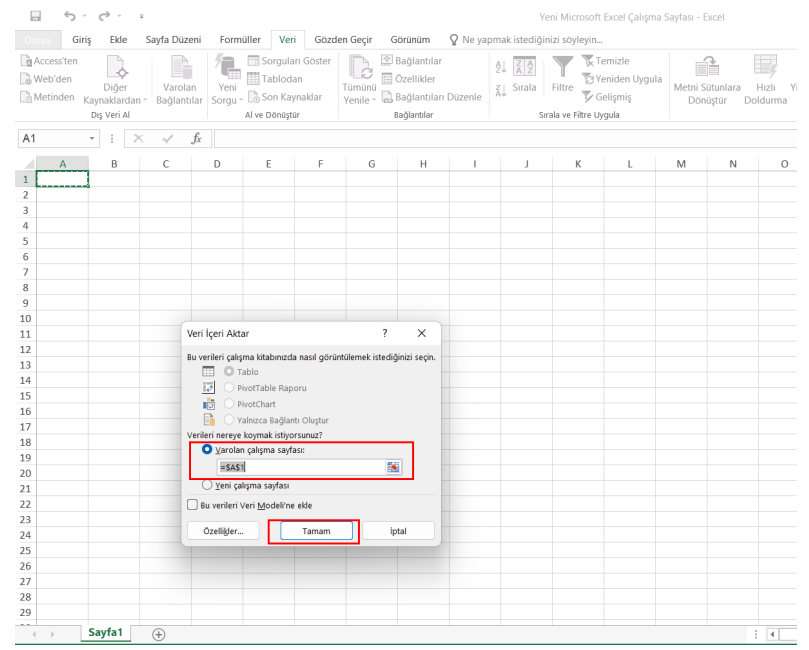

#### **Excel 2016 ve sonraki sürümler için veri değerleri ayrıştırması**

CSV formatında indirilen dosyayı excel ortamında çalıştırmak için boş bir excel çalışma sayfası açılır. **"Veri"** başlığı altında sol üst kısımda bulunan **"Metin veya CSV'den"** adımları izlenerek indirilen dosya seçilir ve **"Al"** butonuna tıklanır. Dosya kaynağı olarak **"65001: Unicode (UTF-8)"**, sınırlayıcı olarak **"Virgül"** seçilir. "Yükle" butonuna tıkladıktan sonra virgülle ayrılmış değer sütunları tablo düzeninde açılmış olacaktır.

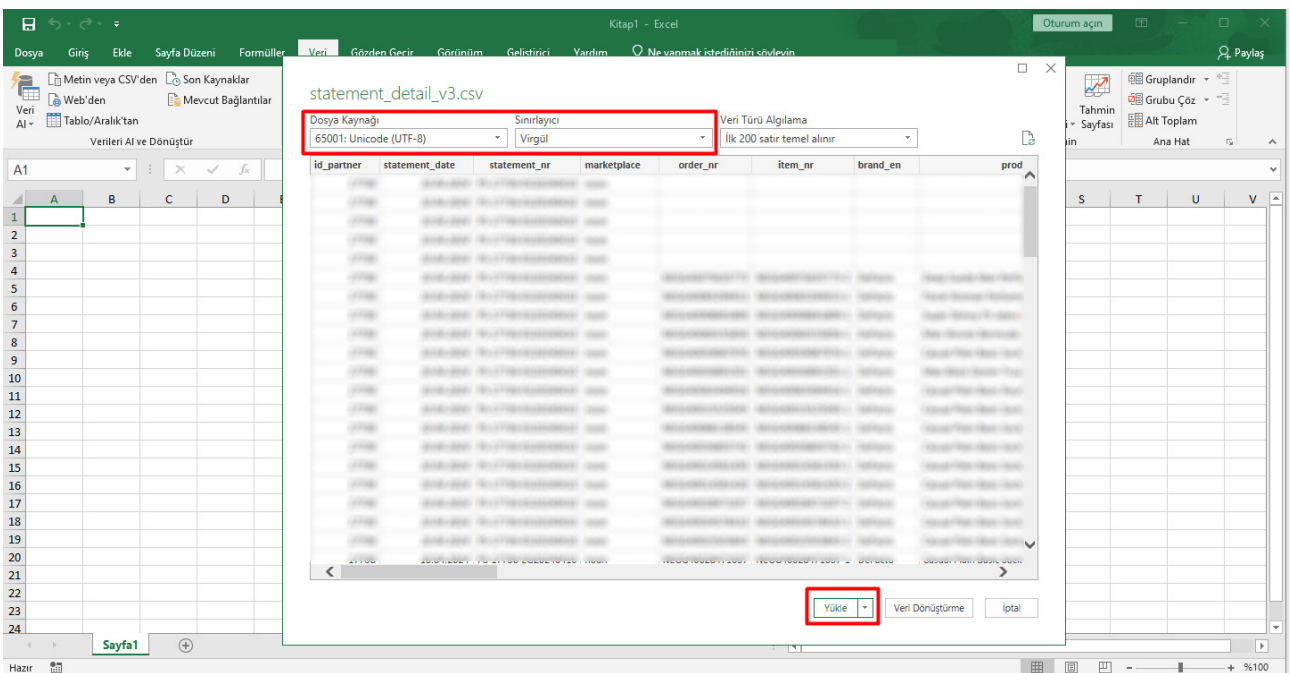

**Ekran 32:** Açılan listede ön onay sırasında yararlanıcının vermiş olduğu KTÜN listesine göre KTÜN-Product ID eşleştirmesi yapılır.

| <b>DÜŞEYARA(erenen d</b> eğer; tablo_dizisi; sütun_indis_sayısı; [aralık_bak])<br>M<br>$\circ$<br>$\mathbf{D}$<br>$\Omega$<br>T<br>$\mathbf{v}$<br>AC.<br>B<br>$\mathbf{D}$<br>-S.<br>$\mathbf{u}$<br>w<br>$\mathbf{x}$<br>z<br>AA<br>AB<br>- A<br>c.<br>K.<br><b>Y</b><br>- 11<br>Direct<br>Direct<br>Conversio<br>Cost per<br>Cost per<br>Direc<br><b>Items</b><br><b>Direct</b><br><b>KTÜN</b><br>GMV<br><b>Ads Type</b><br><b>Start Date</b><br><b>End Date</b><br>ImpressionClicks CTR Conversions<br>Expense ROI Direct ROI CIR Direct CIRProduct ImpressionsProduct Clic<br><b>Product Name</b><br>Product ID<br>Sequence<br>Status<br>Direct<br>Conversio Conversio<br>n<br>Sold<br><b>GMM</b><br>$\overline{1}$<br>Rate<br>Conversion<br>Conversion<br>n<br>n<br><b>Items</b><br>$\overline{2}$<br>=DÜSEYARA(D2:KTUN:2:YANLIS<br>31.01.2023 00:00 18.02.2023 23:59<br>216<br>15956 250 1.57%<br>0.00%<br>Ongolf<br>$\bullet$<br>$\Omega$<br>$\sqrt{2}$<br>$\Omega$<br>$\bullet$<br>32.52<br>$0$ <i>names</i><br>0.00% N/A<br>N/A<br>0.00%<br>$\sqrt{2}$<br>n<br>n<br>$\sqrt{2}$<br>163<br>3<br>11876 144 1.21%<br>$\Omega$<br>0.00% N/A<br>N/A<br>$\mathbf{r}$<br>Ended<br>11.12.2022 00:00 18.12.2022 23:59<br>$\Omega$<br>0.00%<br>0.00%<br>$\Omega$<br>o<br>o<br>$\Omega$<br>$\Omega$<br>30<br>$\Omega$<br>$\Omega$<br>O <b>BRAN</b><br><b>Discovery Ads</b><br>$\Delta$<br>196<br>$\bullet$<br>0,00% N/A<br>$\mathbf{R}$<br>Ongoin<br>31.01.2023 00:00 18.02.2023 23:59<br>11653<br>81 0,70%<br>$\mathbf{a}$<br>0.00%<br>0.00%<br>$\sqrt{2}$<br>$\sqrt{2}$<br>n<br>$\bullet$<br>16.91<br>$0$ annual<br>N/A<br><b>Discovery Ads</b><br>$\sqrt{2}$<br>n<br>$\sqrt{2}$<br>is.<br>31.01.2023 00:00 25.02.2023 23:59<br>10826<br>$\Omega$<br>216<br>55 0.51%<br>$\Omega$<br>0.00%<br>0.00%<br>$\Omega$<br>$\Omega$<br>$\Omega$<br>0.00% N/A<br>N/A<br>Ongoin<br>$\Omega$<br>$\Omega$<br>n<br>9.41<br>$\Omega$<br>O <b>BREES</b><br>$\Lambda$<br><b>Discovery Ads</b><br>31.01.2023 00:00 18.02.2023 23:59<br>39 0.43%<br>0.00%<br>0,00% N/A<br>N/A<br>6<br>Ongoin<br>192<br>Discovery Ads<br>9045<br>$\bullet$<br>$\blacksquare$<br>0.00%<br>$\circ$<br>$\sqrt{2}$<br>٥<br>n<br>$\circ$<br>$\circ$<br>8.31<br>$\Omega$<br>к.<br>0 88888<br>$\overline{7}$<br>31.01.2023 00:00 18.02.2023 23:59<br>0.00% N/A<br>216<br>8971 160 1.78%<br>$\circ$<br>$\Omega$<br>0.00%<br>0.00%<br>$\Omega$<br>$\Omega$<br>$\Omega$<br>n<br>$\Omega$<br>$\Omega$<br>31.82<br>0.55544<br>N/A<br>Ongoin<br>Discovery Ads<br>$\Omega$<br>6<br>N/A<br>$\mathbf{a}$<br>216<br>31.01.2023 00:00 18.02.2023 23:59<br>8703 138 1.59%<br>$\bullet$<br>$\bullet$<br>0.00%<br>0.00%<br>$\circ$<br>$\Omega$<br>$\sqrt{2}$<br>$\circ$<br>22.4<br>0.00% N/A<br>7.<br>Ongoin<br><b>Discovery Ads</b><br>$\sqrt{2}$<br>n<br>$\Omega$<br>0 88888<br>31.01.2023 00:00 18.02.2023 23:59<br>0.00% N/A<br>9<br>8412<br>46 0.55%<br>$\circ$<br>0.00%<br>0.00%<br>$\Omega$<br>n<br>n<br>$\Omega$<br>$\Omega$<br>9.28<br>N/A<br>Ongoin<br>216<br>$\Omega$<br>$\Omega$<br>$\Omega$<br>$O$ <i>names</i><br>я<br><b>Discovery Ads</b><br>10<br>11.12.2022 00:00 19.12.2022 23:59<br>$\Omega$<br>0.00%<br>$\Omega$<br>30<br>0.00% N/A<br>۰<br>Ended<br>216<br>8115 202 2.49%<br>$\Omega$<br>0.00%<br>$\Omega$<br>$\Omega$<br>o<br>$\Omega$<br>$\Omega$<br>$\Omega$<br>N/A<br><b>Discovery Ads</b><br>O <b>BRANA</b><br>11<br>31.01.2023 00:00 18.02.2023 23:59<br>$\bullet$<br>0.00%<br>10 <sup>1</sup><br>Ongolf<br>219<br>7096<br>91 1.28%<br>$\Omega$<br>0.00%<br>$\sqrt{2}$<br>$\sqrt{2}$<br>n<br>$\sqrt{2}$<br>$\circ$<br>17.21<br>$\Omega$<br>0.00% N/A<br>N/A<br><b>Discovery Ads</b><br>$\sqrt{2}$<br>$0$ attest<br>12<br>31.01.2023 00:00 18.02.2023 23:59<br>N/A<br>11<br>6667<br>169 2.53%<br>$\Omega$<br>$\Omega$<br>0.00%<br>0.00%<br>$\Omega$<br>$\Omega$<br>ō<br>$\Omega$<br>0.00% N/A<br>Ongoin<br>216<br><b>Discovery Ads</b><br>$\Omega$<br>$\Omega$<br>36.54<br>$\Omega$<br>O <b>BRANN</b><br>13<br>12<br>Ended<br>196<br>11.12.2022 00:00 18.12.2022 23:59<br>6284 138 2,20%<br>$\bullet$<br>n<br>0.00%<br>0.00%<br>$\circ$<br>$\circ$<br>n<br>n<br>30<br>0,00% N/A<br>N/A<br>$\sqrt{2}$<br>n<br>$\sqrt{2}$<br>0 #####<br><b>Discovery Ads</b><br>14<br>31.01.2023 00:00 18.02.2023 23:59<br>$\bullet$<br>N/A<br>13<br>Ongoin<br>216<br>6169 138 2.24%<br>$\Omega$<br>0.00%<br>0.00%<br>$\Omega$<br>$\Omega$<br>$\Omega$<br>n<br>$\Omega$<br>$\Omega$<br>19.69<br>$\Omega$<br>0.00% N/A<br><b>Discovery Ads</b><br>0.55554<br>15<br>31.01.2023 00:00 25.02.2023 23:59<br>0,00% N/A<br>N/A<br>14<br>Ongoin<br>214<br>5694<br>28 0.49%<br>$\bullet$<br>$\circ$<br>0.00%<br>0.00%<br>$\circ$<br>n<br>$\sqrt{2}$<br>$\circ$<br>$\circ$<br>$0$ annual<br><b>Discovery Ads</b><br>$\sqrt{2}$<br>5.29<br>$\Omega$<br>16<br>11.12.2022 00:00 19.12.2022 23:59<br>$\circ$<br>0.00%<br>$\Omega$<br>0.00% N/A<br>15<br>216<br>5349<br>34 0.64%<br>$\Omega$<br>0.00%<br>$\Omega$<br>$\Omega$<br>$\Omega$<br>6.66<br>$\Omega$<br>$O$ $max1$<br>N/A<br>Ended<br>Discovery Ads<br>$\Omega$<br>n<br>17<br>Ended<br>10.11.2022 00:00 30.11.2022 23:59<br>$\bullet$<br>0.00%<br>$\Omega$<br>N/A<br>16<br>216<br>5114<br>68 1.33%<br>$\bullet$<br>0.00%<br>$\sqrt{2}$<br>o<br>$\sqrt{2}$<br>$\Omega$<br>15<br>$\Omega$<br>0.00% N/A<br><b>Discovery Ads</b><br>n<br>O <b>BRANA</b><br>18<br>11.12.2022 00:00 18.12.2022 23:59<br>17 <sup>1</sup><br>195<br>5093<br>73 1.43%<br>$\Omega$<br>0.00%<br>0.00%<br>$\Omega$<br>n<br>$\Omega$<br>15<br>0.00% N/A<br>N/A<br>Ended<br>Discovery Ads<br>$\Omega$<br>$\Omega$<br>n<br>$\Omega$<br>$\Omega$<br>0 #####<br>19<br>18<br>Ongoi<br>216<br>31.01.2023 00:00 18.02.2023 23:59<br>4888<br>31 0.63%<br>$\Omega$<br>$\Omega$<br>0.00%<br>0.00%<br>$\Omega$<br>$\Omega$<br>$\Omega$<br>$\Omega$<br>$\Omega$<br>488<br>0.00% N/A<br>N/A<br><b>Discovery Ads</b><br>o<br>$\Omega$<br>O <b>BRANN</b><br>20<br>4575<br>19<br>Ended<br>216<br>10.11.2022 00:00 26.11.2022 23:59<br>66 1.44%<br>$\bullet$<br>$\mathbf{a}$<br>0.00%<br>0.00%<br>$\sqrt{2}$<br>n<br>n<br>$\mathbf{a}$<br>15<br>0.00% N/A<br><b>N/A</b><br>Discovery Ads<br>$\sqrt{2}$<br>n<br>$\sqrt{2}$<br>$0$ state<br>N/A<br>21<br>20<br>31.01.2023 00:00 18.02.2023 23:59<br>4499<br>35 0.78%<br>$\Omega$<br>0.00%<br>0.00%<br>$\Omega$<br>0.00% N/A<br>Ongoin<br>216<br>$\Omega$<br>$\Omega$<br>$\Omega$<br>n<br>$\Omega$<br>6.57<br>$\Omega$<br><b>Discovery Ads</b><br>$\Omega$<br>O <b>BREES</b><br>22<br>21<br>Ended<br>210<br>11.12.2022 00:00 18.12.2022 23:59<br>4344<br>84 1,93%<br>$\bullet$<br>$\circ$<br>0,00%<br>$\circ$<br>$\circ$<br>$\circ$<br>$\sqrt{2}$<br>15<br>0,00% N/A<br>N/A<br>Discovery Ads<br>0,00%<br>$\sqrt{2}$<br>n<br>$\sqrt{2}$<br>0 #####<br>23<br>11.12.2022 00:00 19.12.2022 23:59<br>22<br>210<br>8804<br>68 1.66%<br>$\Omega$<br>0.00%<br>0.00%<br>$\Omega$<br>12.92<br>0.00% N/A<br>N/A<br>Ended<br>$\Omega$<br>$\Omega$<br>$\Omega$<br>n<br>$\Omega$<br>$\Omega$<br>$\Omega$<br>0.55554<br><b>Discovery Ads</b><br>15566<br>24<br>23<br>Shop Search Ad<br>31.01.2023 00:00 18.02.2023 23:59<br>3733<br>38 1,02%<br>0.00%<br>0.00%<br>14,77<br>0.00%<br>Ongoing N/A<br>$\Omega$<br>$\circ$<br>$\circ$<br>$\Omega$<br>o<br>o<br>$\Omega$<br>$\bullet$<br>$\Omega$<br>0 88888<br>25<br>$\circ$<br>24<br>Ended<br>190<br>11.12.2022 00:00 18.12.2022 23:59<br>3576<br>69 1.93%<br>$\Omega$<br>$\Omega$<br>0.00%<br>0.00%<br>$\Omega$<br>$\Omega$<br>$\Omega$<br>$\circ$<br>13.49<br>0.00% N/A<br>N/A<br>Discovery Ads<br>n<br>$\Omega$<br>$O$ <i>names</i><br>26<br>25<br>Ongoin<br>217<br>31.01.2023 00:00 18.02.2023 23:59<br>3467<br>35 1.01%<br>1<br>$\Omega$<br>2.86%<br>0.00%<br>6.14<br>15.45<br>0.00% N/A<br>N/A<br><b>Discovery Ads</b><br>$\sqrt{2}$<br>n<br>$\Omega$<br>6.14<br>O <b>BRANA</b><br>27<br>11.12.2022 00:00 19.12.2022 23:59<br>3427<br>44 1.28%<br>$\bullet$<br>0.00%<br>$\sqrt{2}$<br>0.00% N/A<br>N/A<br>26 <sup>1</sup><br>Ended<br>201<br>$\Omega$<br>0.00%<br>n<br>n<br>$\sqrt{2}$<br>$\Omega$<br>7.93<br>$\circ$<br><b>Discovery Ads</b><br>$\sqrt{2}$<br>0 #####<br>28<br>0.00% N/A<br>27<br>Ended<br>176<br>11.12.2022 00:00 18.12.2022 23:59<br>3118<br>46 1.48%<br>$\bullet$<br>$\Omega$<br>0.00%<br>0.00%<br>$\Omega$<br>o<br>$\Omega$<br>$\Omega$<br>12.07<br>N/A<br><b>Discovery Ads</b><br>$\Omega$<br>n<br>$\Omega$<br>O <b>BRANN</b><br>29<br>28<br>Ended<br>216<br>11.12.2022 00:00 19.12.2022 23:59<br>2903 102 3,51%<br>$\bullet$<br>n<br>0,00%<br>0,00%<br>$\sqrt{2}$<br>n<br>n<br>n<br>15<br>0,00% N/A<br>N/A<br><b>Discovery Ads</b><br>$\sqrt{2}$<br>n<br>$\sqrt{2}$<br>0 #####<br>30<br>31.01.2023 00:00 18.02.2023 23:59<br>$29 -$<br>217<br>2845<br>49 1.72%<br>$\Omega$<br>$\Omega$<br>0.00%<br>0.00%<br>$\Omega$<br>$\Omega$<br>ō<br>$\Omega$<br>$\Omega$<br>0.00% N/A<br>N/A<br>Ongoin<br>$\Omega$<br>847<br>$\Omega$<br>O <b>BREES</b><br><b>Discovery Ads</b><br>31<br>30<br>31.01.2023 00:00 18.02.2023 23:59<br>2804<br>53 1,89%<br>$\Omega$<br>n<br>0.00%<br>0.00%<br>$\circ$<br>n<br>$\circ$<br>10.44<br>0,00% N/A<br>N/A<br>Ongoi<br>216<br>$\sqrt{2}$<br>$\circ$<br>n<br>$\Omega$<br>0 88888<br>Discovery Ads<br>32<br>11.12.2022 00:00 18.12.2022 23:59<br>35 1.25%<br>$\bullet$<br>31<br>Ended<br>211<br>2798<br>$\Omega$<br>0.00%<br>0.00%<br>$\Omega$<br>$\Omega$<br>$\Omega$<br>n<br>n<br>$\Omega$<br>7.03<br>0.00% N/A<br>N/A<br><b>Discovery Ads</b><br>$\Omega$<br>0.55544<br>33<br>0.00% N/A<br>N/A<br>32<br>Ongoin<br>216<br>31.01.2023 00:00 18.02.2023 23:59<br>2472<br>25 1.01%<br>$\Omega$<br>$\Omega$<br>0.00%<br>0.00%<br>$\circ$<br>o<br>$\Omega$<br>$\Omega$<br>$\Omega$<br><b>Discovery Ads</b><br>$\sqrt{2}$<br>4.69<br>$\Omega$<br>O <i>SHAMA</i><br>$\circ$<br>34<br>33<br>185<br>11.12.2022 00:00 18.12.2022 23:59<br>2054<br>37 1.80%<br>$\Omega$<br>0.00%<br>0.00%<br>$\Omega$<br>n<br>$\Omega$<br>$\Omega$<br>7.13<br>0.00% N/A<br>N/A<br>Ended<br>$\Omega$<br>n<br>$\Omega$<br>$O$ <i>names</i><br><b>Discovery Ads</b><br>35<br>34<br>Ended<br>208<br>11.12.2022 00:00 18.12.2022 23:59<br>1961<br>54 2.75%<br>$\bullet$<br>$\Omega$<br>0.00%<br>$\Omega$<br>o<br>$\Omega$<br>$\Omega$<br>0.00% N/A<br>N/A<br><b>Discovery Ads</b><br>0.00%<br>$\Omega$<br>n<br>11.11<br>$\Omega$<br>O <b>BRANA</b><br>36<br>31.01.2023 00:00 18.02.2023 23:59<br>0.00% N/A<br>N/A<br>35<br>217<br>1820<br>20 1,10%<br>$\bullet$<br>$\mathbf{a}$<br>0.00%<br>0.00%<br>$\sqrt{2}$<br>n<br>n<br>$\sqrt{2}$<br>$\Omega$<br>3.47<br>$\sqrt{2}$<br>Ongolf<br><b>Discovery Ads</b><br>$\sqrt{2}$<br>0 #####<br>37<br>11.12.2022 00:00 18.12.2022 23:59<br>$\Omega$<br>36<br>Ended<br>181<br>1519<br>77 5.07%<br>$\Omega$<br>0.00%<br>0.00%<br>$\Omega$<br>$\Omega$<br>$\Omega$<br>o<br>$\Omega$<br>15<br>0.00% N/A<br>N/A<br><b>Discovery Ads</b><br>o<br>$\Omega$<br>O <b>BREES</b><br>38<br>$\bullet$<br>37<br>31.01.2023 00:00 18.02.2023 23:59<br>1514<br>11 0,73%<br>0.009<br>$\sqrt{2}$<br>n<br>n<br>$\sqrt{2}$<br>1.76<br>0,00% N/A<br>N/A<br>Ongoin<br>219<br>Discovery Ads<br>e<br>0,00%<br>$\sqrt{2}$<br>n<br>$\sqrt{2}$<br>0 88888<br>39<br><b>SR</b><br>11.12.2022 00:00 18.12.2022 23:59<br>٠<br>0.00%<br>79.9<br>3 26.61<br>0.00% N/A<br>N/A<br>Ended<br>196<br>1490<br>17 1.14%<br>$\Omega$<br>5.88%<br>$\mathbf{R}$<br>$\Omega$<br>$\Omega$<br>$\Omega$<br>O <i><b>BREEKS</b></i><br><b>Discovery Ads</b> | E <sub>2</sub> | $\mathbf{v}$ . The set of $\mathbf{v}$ | $\times$ $\checkmark$ | $f_x$ | =DÜŞEYARA(D2;KTÜN;2;YANLIŞ |  |  |  |  |  |  |  |  |  |  |  |  |
|----------------------------------------------------------------------------------------------------|----------------|----------------------------------------|-----------------------|-------|----------------------------|--|--|--|--|--|--|--|--|--|--|--|--|
|                                                                                                    |                |                                        |                       |       |                            |  |  |  |  |  |  |  |  |  |  |  |  |
|                                                                                                    |                |                                        |                       |       |                            |  |  |  |  |  |  |  |  |  |  |  |  |
|                                                                                                    |                |                                        |                       |       |                            |  |  |  |  |  |  |  |  |  |  |  |  |
|                                                                                                    |                |                                        |                       |       |                            |  |  |  |  |  |  |  |  |  |  |  |  |
|                                                                                                    |                |                                        |                       |       |                            |  |  |  |  |  |  |  |  |  |  |  |  |
|                                                                                                    |                |                                        |                       |       |                            |  |  |  |  |  |  |  |  |  |  |  |  |
|                                                                                                    |                |                                        |                       |       |                            |  |  |  |  |  |  |  |  |  |  |  |  |
|                                                                                                    |                |                                        |                       |       |                            |  |  |  |  |  |  |  |  |  |  |  |  |
|                                                                                                    |                |                                        |                       |       |                            |  |  |  |  |  |  |  |  |  |  |  |  |
|                                                                                                    |                |                                        |                       |       |                            |  |  |  |  |  |  |  |  |  |  |  |  |
|                                                                                                    |                |                                        |                       |       |                            |  |  |  |  |  |  |  |  |  |  |  |  |
|                                                                                                    |                |                                        |                       |       |                            |  |  |  |  |  |  |  |  |  |  |  |  |
|                                                                                                    |                |                                        |                       |       |                            |  |  |  |  |  |  |  |  |  |  |  |  |
|                                                                                                    |                |                                        |                       |       |                            |  |  |  |  |  |  |  |  |  |  |  |  |
|                                                                                                    |                |                                        |                       |       |                            |  |  |  |  |  |  |  |  |  |  |  |  |
|                                                                                                    |                |                                        |                       |       |                            |  |  |  |  |  |  |  |  |  |  |  |  |
|                                                                                                    |                |                                        |                       |       |                            |  |  |  |  |  |  |  |  |  |  |  |  |
|                                                                                                    |                |                                        |                       |       |                            |  |  |  |  |  |  |  |  |  |  |  |  |
|                                                                                                    |                |                                        |                       |       |                            |  |  |  |  |  |  |  |  |  |  |  |  |
|                                                                                                    |                |                                        |                       |       |                            |  |  |  |  |  |  |  |  |  |  |  |  |
|                                                                                                    |                |                                        |                       |       |                            |  |  |  |  |  |  |  |  |  |  |  |  |
|                                                                                                    |                |                                        |                       |       |                            |  |  |  |  |  |  |  |  |  |  |  |  |
|                                                                                                    |                |                                        |                       |       |                            |  |  |  |  |  |  |  |  |  |  |  |  |
|                                                                                                    |                |                                        |                       |       |                            |  |  |  |  |  |  |  |  |  |  |  |  |
|                                                                                                    |                |                                        |                       |       |                            |  |  |  |  |  |  |  |  |  |  |  |  |
|                                                                                                    |                |                                        |                       |       |                            |  |  |  |  |  |  |  |  |  |  |  |  |
|                                                                                                    |                |                                        |                       |       |                            |  |  |  |  |  |  |  |  |  |  |  |  |
|                                                                                                    |                |                                        |                       |       |                            |  |  |  |  |  |  |  |  |  |  |  |  |
|                                                                                                    |                |                                        |                       |       |                            |  |  |  |  |  |  |  |  |  |  |  |  |
|                                                                                                    |                |                                        |                       |       |                            |  |  |  |  |  |  |  |  |  |  |  |  |
|                                                                                                    |                |                                        |                       |       |                            |  |  |  |  |  |  |  |  |  |  |  |  |
|                                                                                                    |                |                                        |                       |       |                            |  |  |  |  |  |  |  |  |  |  |  |  |
|                                                                                                    |                |                                        |                       |       |                            |  |  |  |  |  |  |  |  |  |  |  |  |
|                                                                                                    |                |                                        |                       |       |                            |  |  |  |  |  |  |  |  |  |  |  |  |
|                                                                                                    |                |                                        |                       |       |                            |  |  |  |  |  |  |  |  |  |  |  |  |
|                                                                                                    |                |                                        |                       |       |                            |  |  |  |  |  |  |  |  |  |  |  |  |
|                                                                                                    |                |                                        |                       |       |                            |  |  |  |  |  |  |  |  |  |  |  |  |
|                                                                                                    |                |                                        |                       |       |                            |  |  |  |  |  |  |  |  |  |  |  |  |
|                                                                                                    |                |                                        |                       |       |                            |  |  |  |  |  |  |  |  |  |  |  |  |
|                                                                                                    |                |                                        |                       |       |                            |  |  |  |  |  |  |  |  |  |  |  |  |
|                                                                                                    |                |                                        |                       |       |                            |  |  |  |  |  |  |  |  |  |  |  |  |

**Ekran 33:** Oluşturulan listede **"GMV"** ve **"Expense"** sütunları baz alınır.

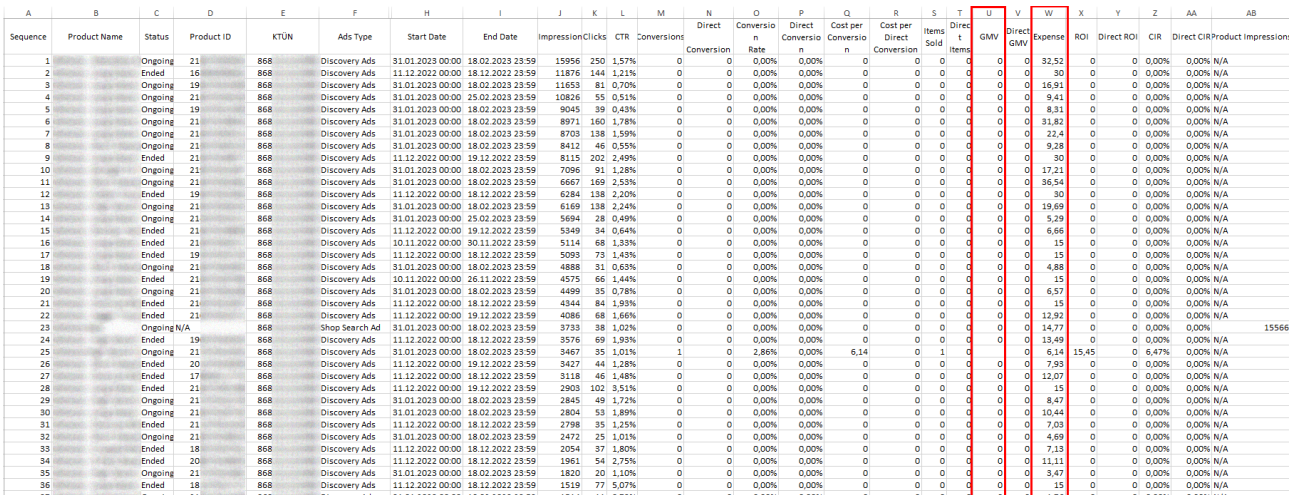

**Ekran 34:** Seller Centre ana sayfasında yer alan sol menüde **"Finance > My Income"** başlığına tıklanır. Açılan ekranda **"My Tax Invoices"** başlığından **"More"** butonuna tıklanır.

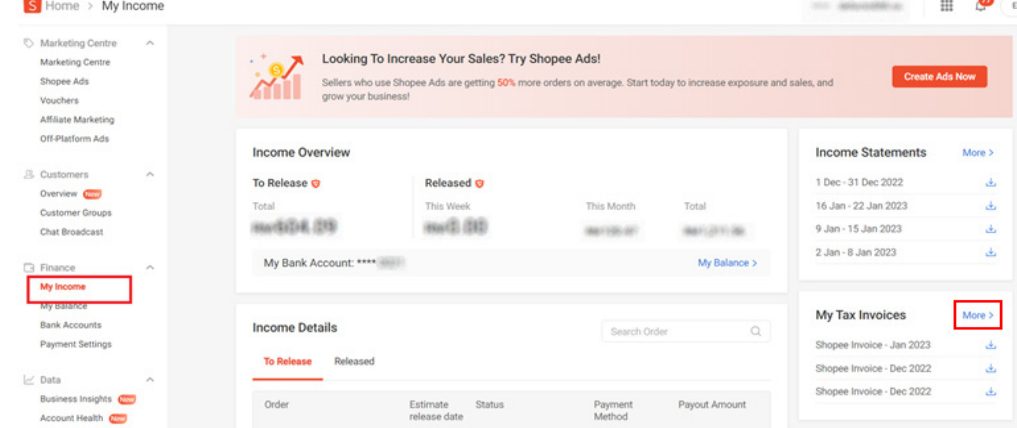

**Ekran 35:** Açılan ekranda ilgili tarih filtrelenir ve ilgili fatura seçilerek indirilir.

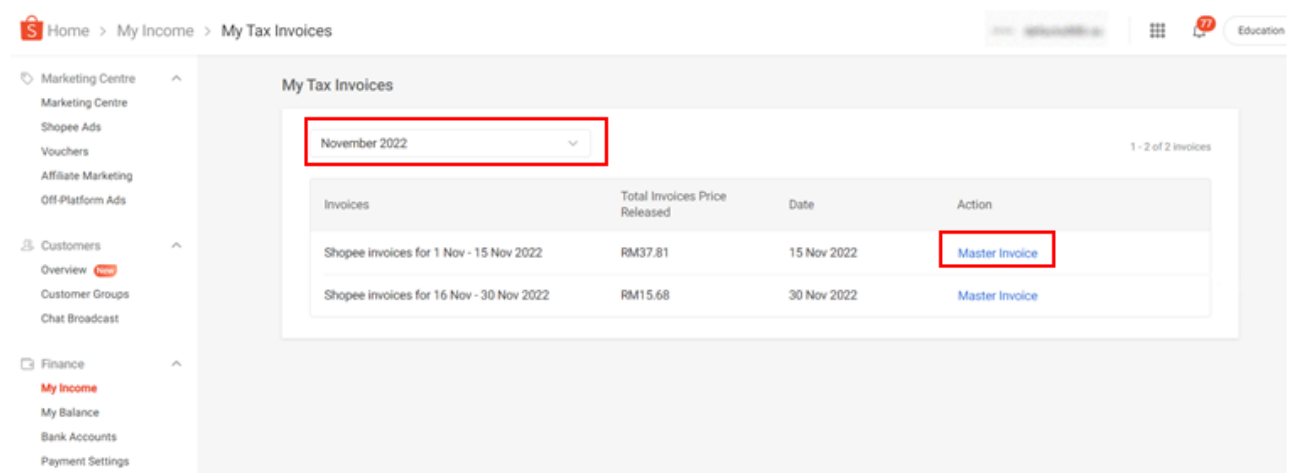

**Ekran 36:** Faturada; firma bilgilerine, fatura tarihine, ilgili döneme ilişkin fatura edilmiş reklam giderine ulaşılabilmektedir.

#### **Shopee Mobile Malaysia Sdn Bhd**

Reg. No: 201501009497 (1134832-W) Level 25, Menara Southpoint, Mid Valley City, Lingkaran Syed Putra 59200 Kuala Lumpur SST No: W10-1808-32001158

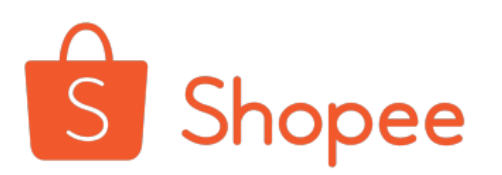

**Invoice** 

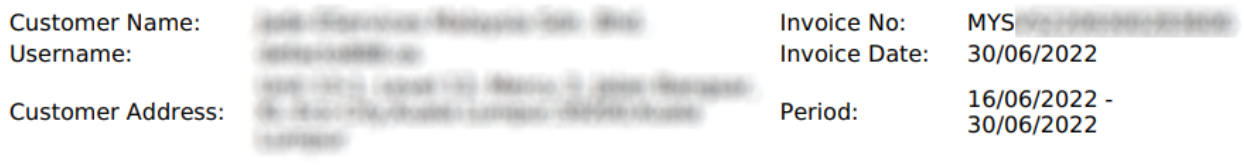

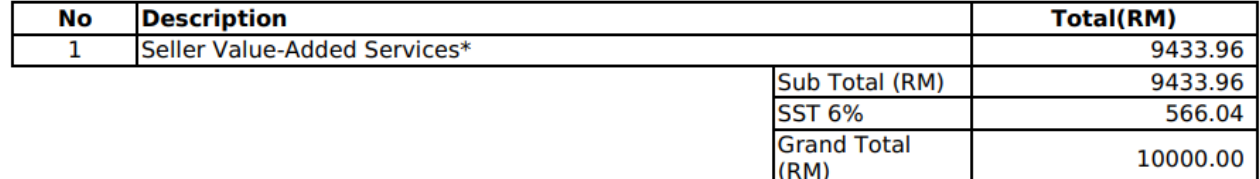

### **9. Sipariş Karşılama Giderlerinin Raporlanması ve Faturalandırılması**

Shopee Sipariş Karşılama Hizmetini detaylandıran sipariş karşılama hizmeti raporları ve faturaları yararlanıcının kayıtlı e-posta adresine gönderilmektedir. Her ayın ilk haftasında bir önceki aya ait rapor ve fatura alınmaktadır.

*Sipariş karşılama ekranlarına dair yönlendirmeler bir firmanın destek başvurusunda bulunması halinde eklenecektir.* 

### **10. Komisyon Giderlerinin Raporlanması ve Faturalandırılması**

Komisyon giderleri panel üzerinden indirilen satış raporu ve komisyon raporu içerisinde görüntülenebilmektedir. İşlem adımlarının daha kısa olması sebebiyle komisyon giderlerinin satış raporu üzerinden incelenmesi uygun görülmektedir.

**Ekran 37:** Seller Centre ana sayfasında yer alan sol menüde **"Order > My Orders"** başlığına tıklanır. Açılan ekranda **"Order Creation Date"** başlığından ilgili tarihler filtrelenir. **"Export"** butonu ile rapor oluşturulur.

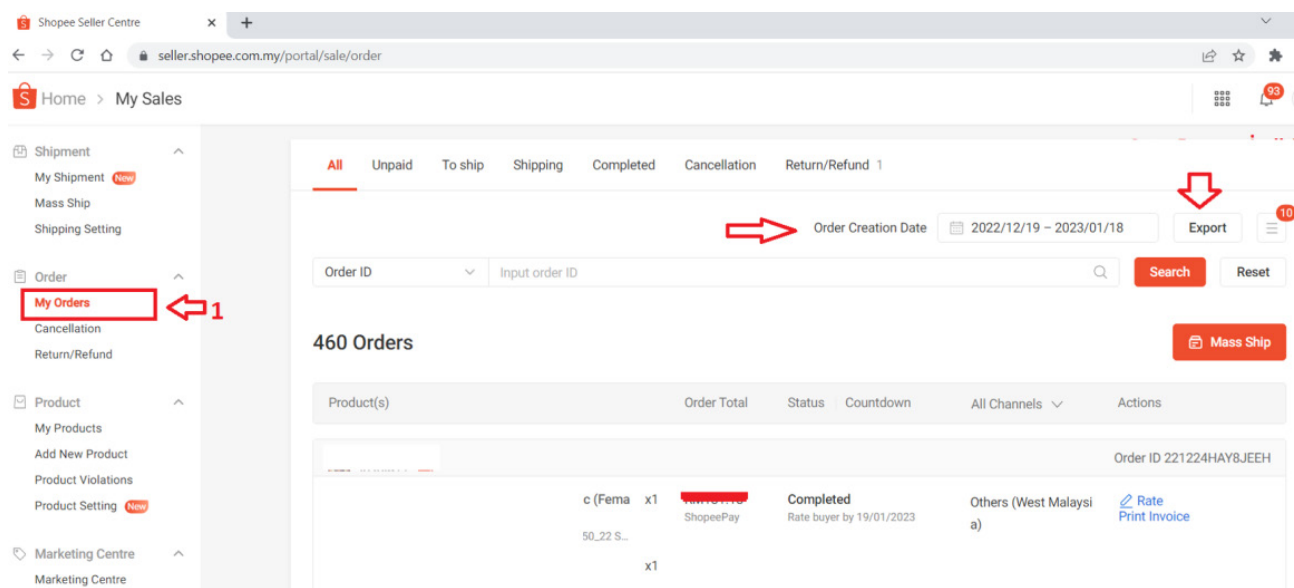

**Ekran 38:** Oluşturulan raporda **"Order Status"** sütunu **"Completed"** olacak şekilde filtrelenir. Böylece iptal olan siparişler listeden çıkarılmış olur.

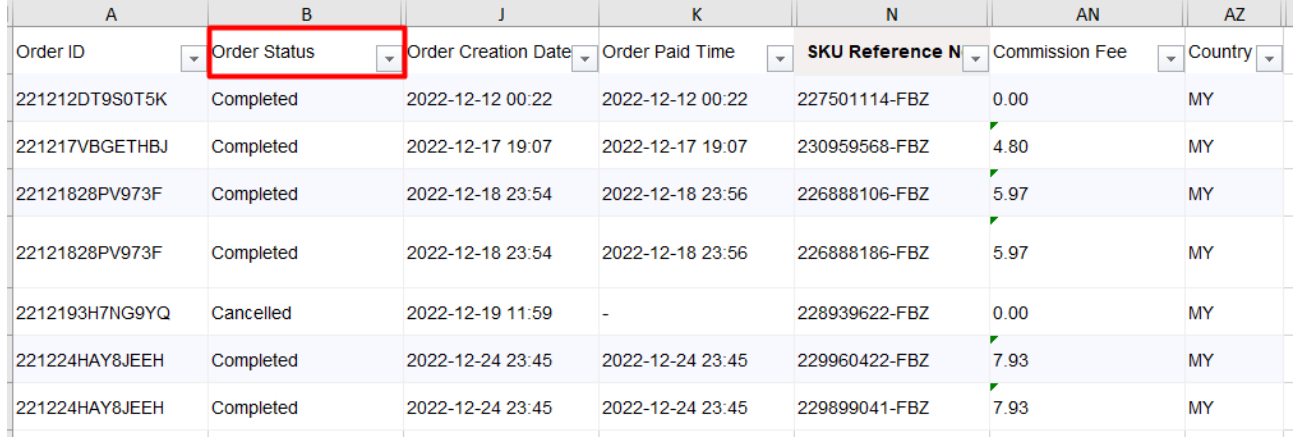

#### 10.1. Ktün Eşleştirmesinin Yapılması

**Ekran 39:** Yararlanıcının ön onay aşamasında sunmuş olduğu ürün listesinde yer alan KTÜN ve SKU sütunları kopyalanır.

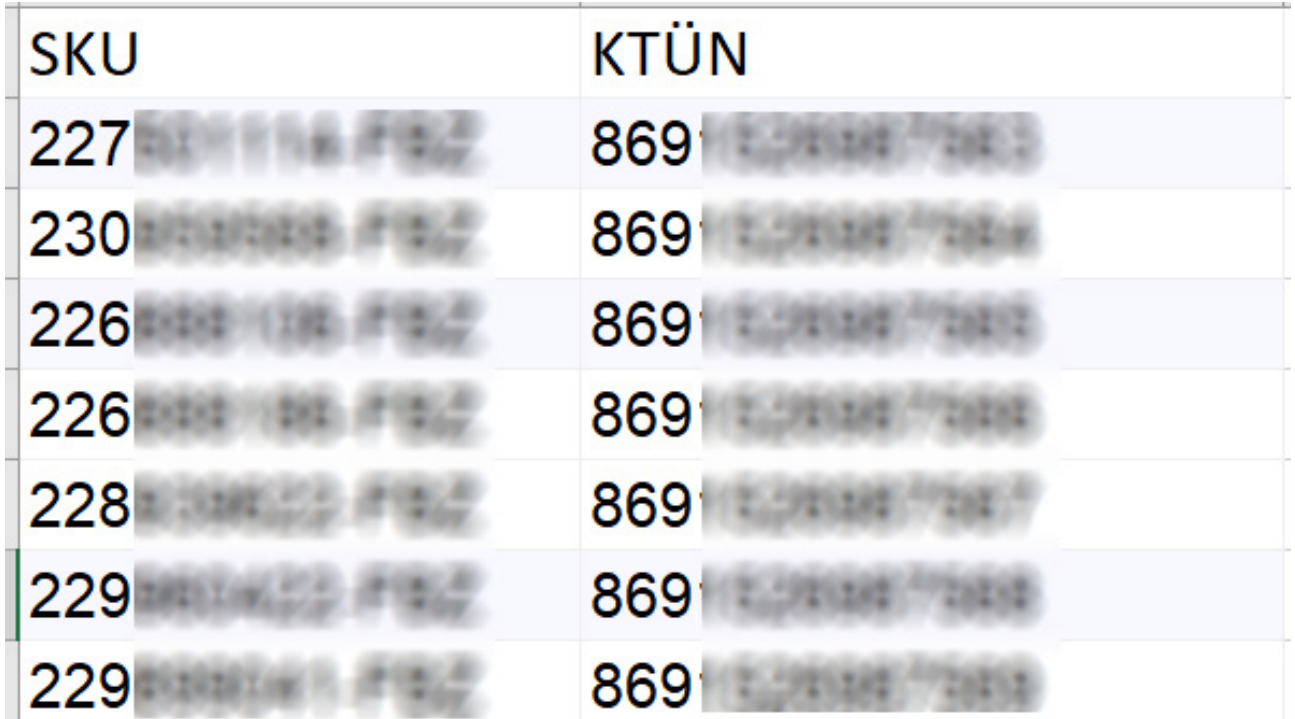

**Ekran 40:** Ana raporda + butonuna tıklanır ve yeni bir excel çalışma sayfası oluşturulur.

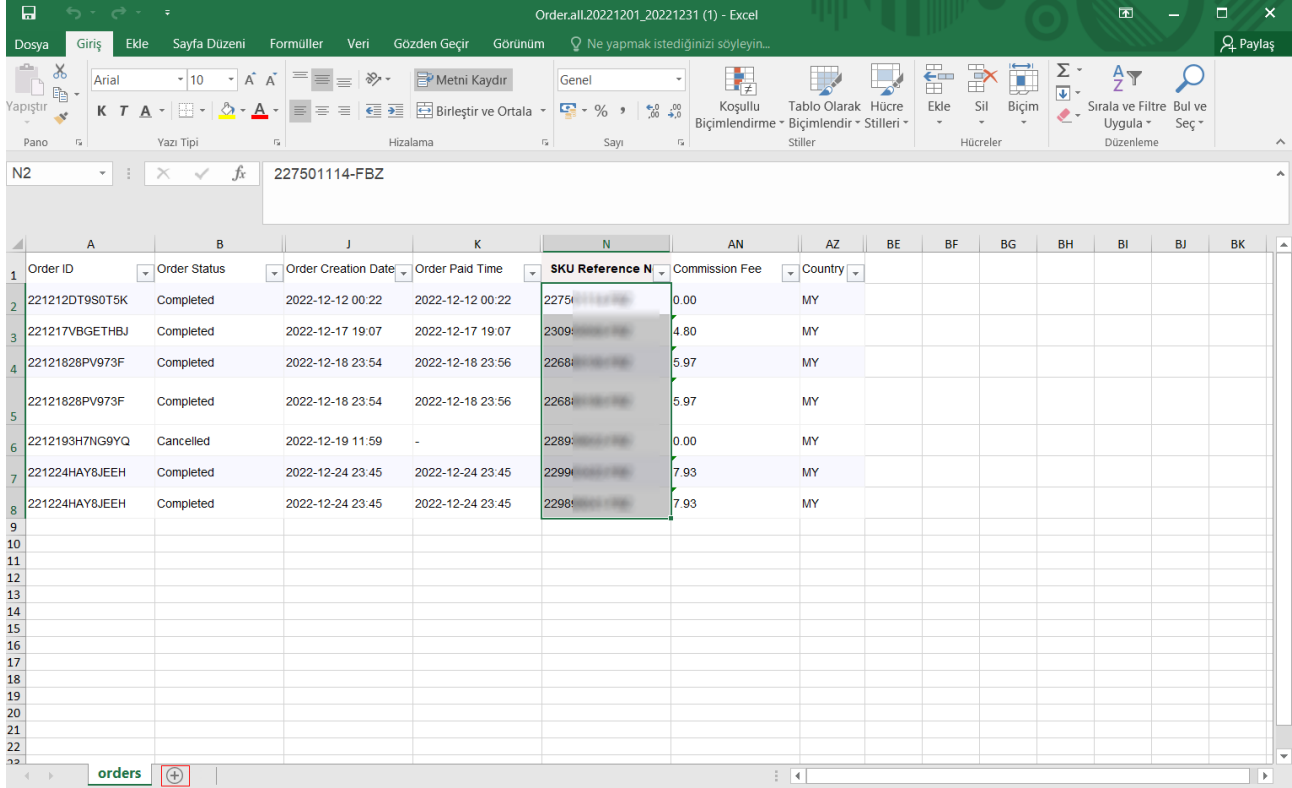

**Ekran 41:** Kopyalanan bilgiler oluşturulan yeni çalışma sayfasına yapıştırılır. Tüm sayfa seçilir ve seçilen sayfaya bir isim atanır. Görselde KTÜN ismi atanmıştır.

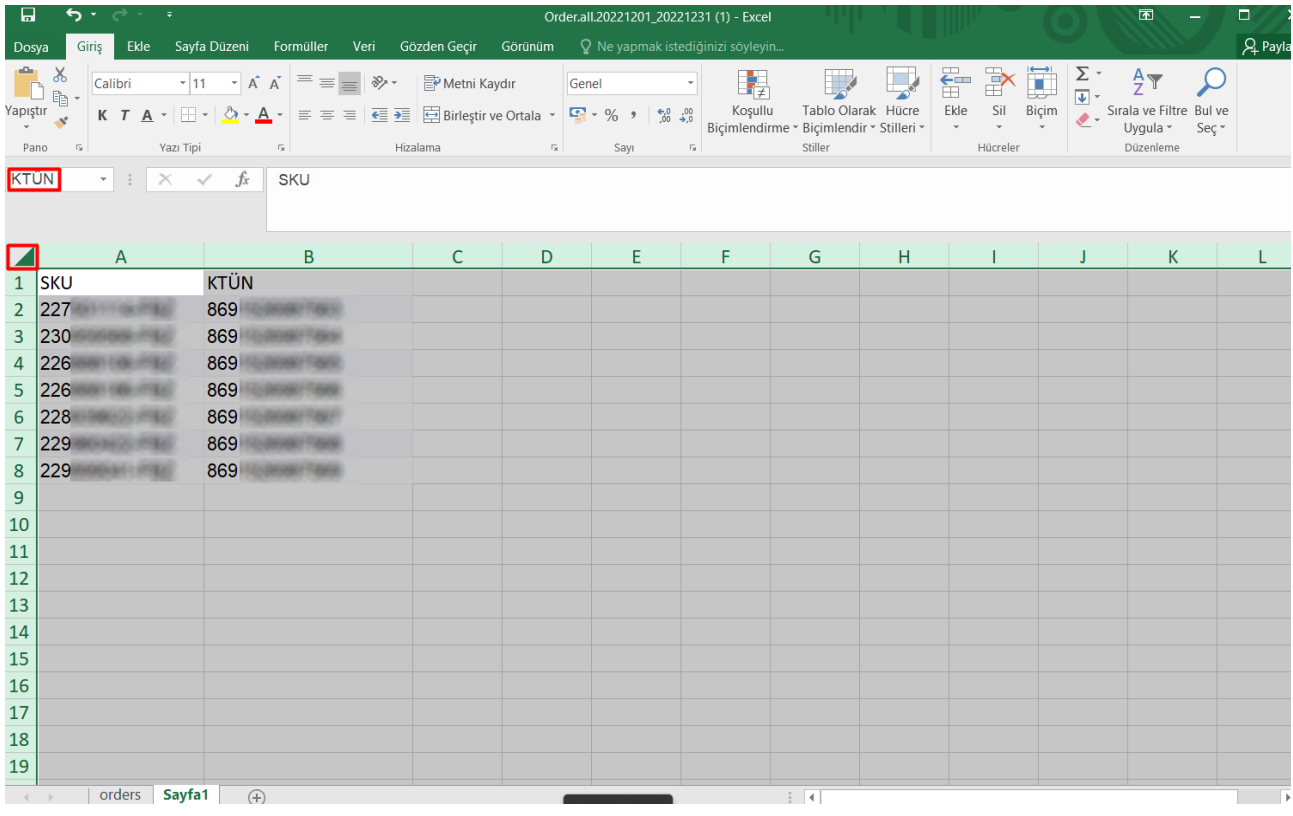

**Ekran 42:** Ana raporda boş bir sütün açılır. Açılan sütuna **"Düşeyera"** formülü yazılır. Uygulanan formül yeni açılan sütunun tamamına uygulanır.

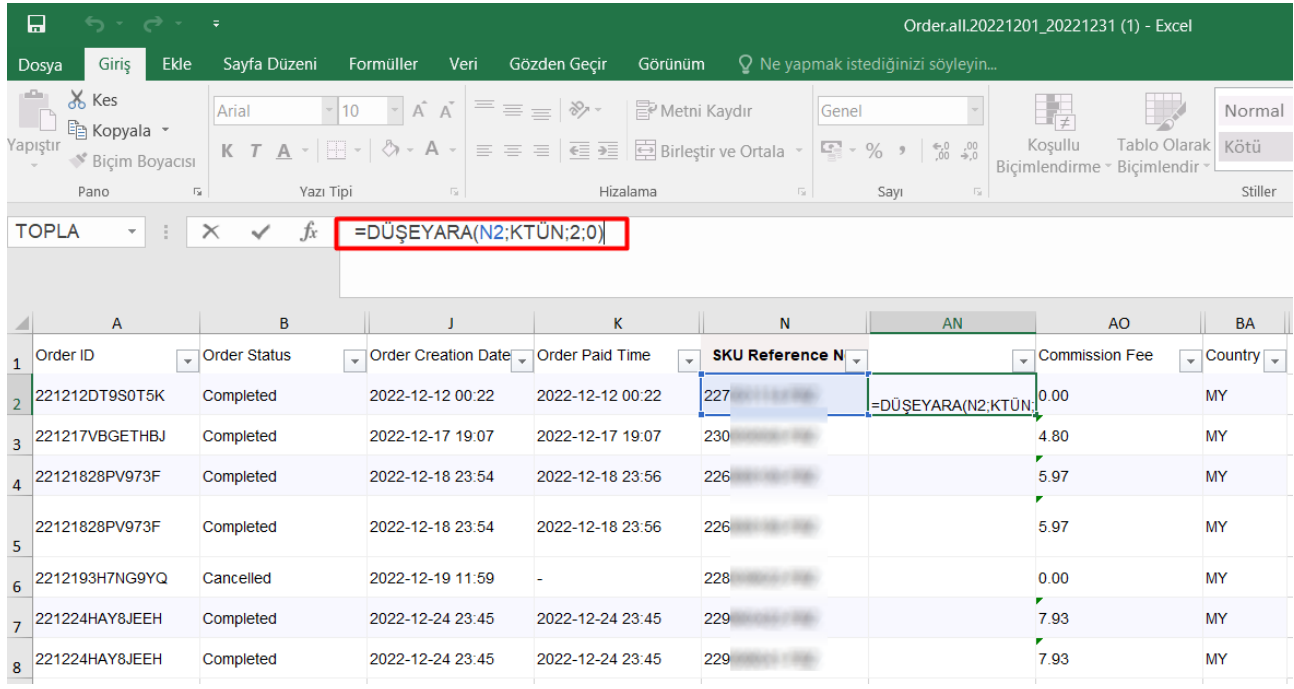

**Ekran 43:** Raporun son halinde görseldeki görünüm elde edilecektir. Raporda dikkat edilmesi gereken alanlar **"KTÜN", "Commission Fee"** ve **"Country"** sütunlarıdır. KTÜN sütununda ön onay alan ürünler kontrol edilir. Akabinde **"Country"** sütununda **"EK-Hedef Ülkeler Listesi-C"** bulunan ülkeler kontrol edilir. Son olarak **"Commission Fee"** sütunundan komisyon gideri hesaplanır.

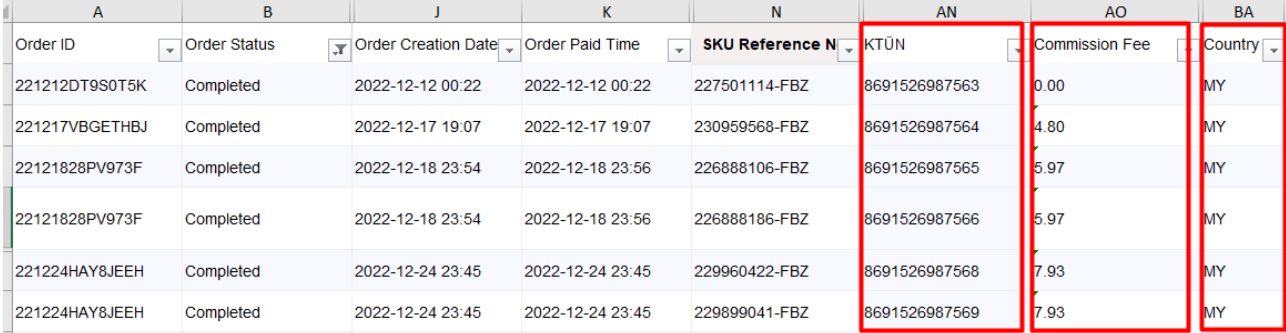

**Ekran 44:** Seller Centre ana sayfasında yer alan sol menüde **"Finance > My Income"** başlığına tıklanır. Açılan ekranda ilgili tarih seçimi yapılarak fatura indirilir.

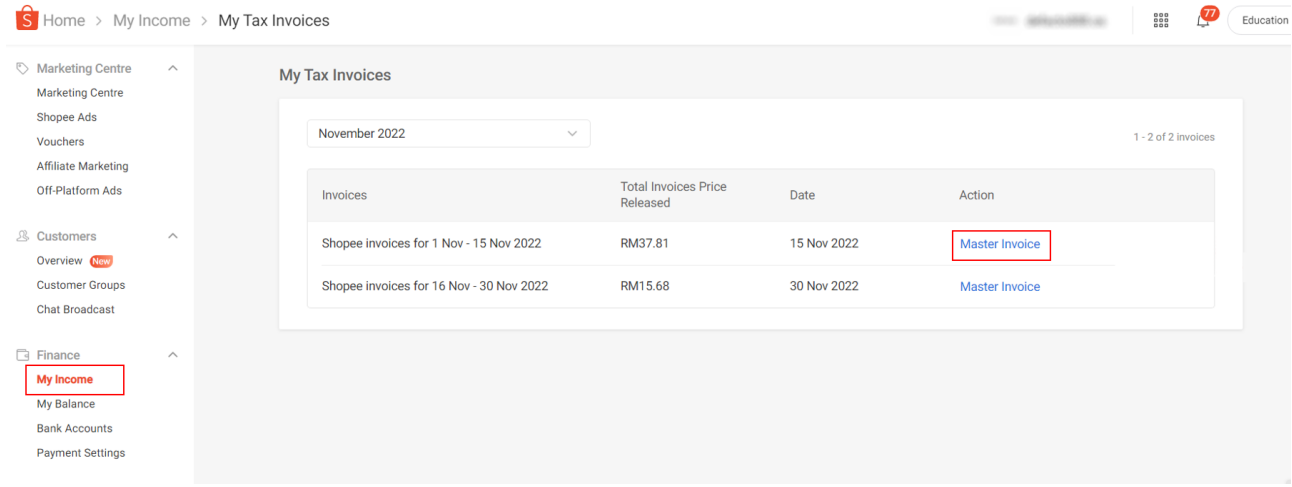

**Ekran 45:** Faturada; firma bilgilerine, fatura tarihine, ilgili döneme ilişkin fatura edilmiş komisyon giderine ulaşılabilmektedir.

**Shopee Mobile Malaysia Sdn Bhd** Reg. No: 201501009497 (1134832-W) Level 25, Menara Southpoint, Mid Valley City, Lingkaran Syed Putra 59200 Kuala Lumpur **SST No: W10-1808-32001158** 

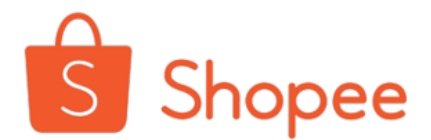

**Invoice** 

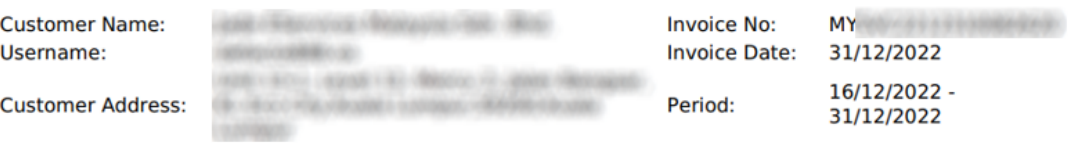

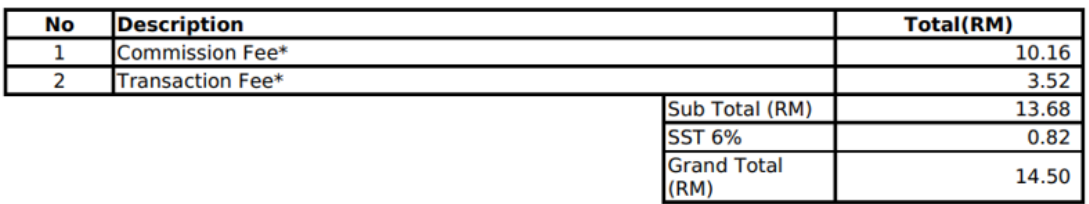

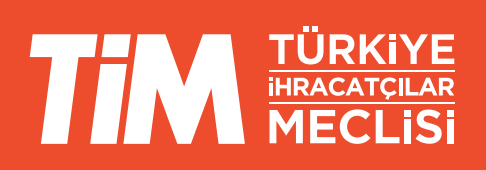